## **FOREMAN & PUPPET @ CNAF CORSO ANSIBLE/FOREMAN/PUPPET 5-8 GIUGNO 2018 DIEGO MICHELOTTO DOINA CRISTINA DUMA**

## **INDICE**

- ▸ Requisiti
- ▸ Infrastruttura
- ▸ Organizzazione
- ▸ Upgrade Foreman
- ▸ Upgrade Puppet 3 —> 5
- ▸ Futuro

## **REQUISITI**

▸ Strumento scalabile: supporto per un grande numero di nodi ~ 2K

- ▶ Strumento unico per tutto il CNAF
- 
- ▸ Infrastruttura resiliente e affidabile
- ▸ Multitenancy
	- ▸ Viste separate per ogni gruppo (Farming, Storage, SDDS, …)
- ▸ Condivisione di effort
	- ▸ Condividere attività comuni
	- ▸ Condivisione risorse (software, hardware, know how)

## **REQUISITI**

- ▸ Progetto Bebop
	- ▸ Iniziato tra le fine del 2014 e inizio 2015
	- ▸ Gruppo trasversale ai reparti del CNAF
	- ▶ Scelti come strumenti Foreman e Puppet
	- ▸ In produzione da Estate 2015 (circa 650 nodi allora)

### **CORSO ANSIBLE/FOREMAN/PUPPET 5-8 GIUGNO 2018**

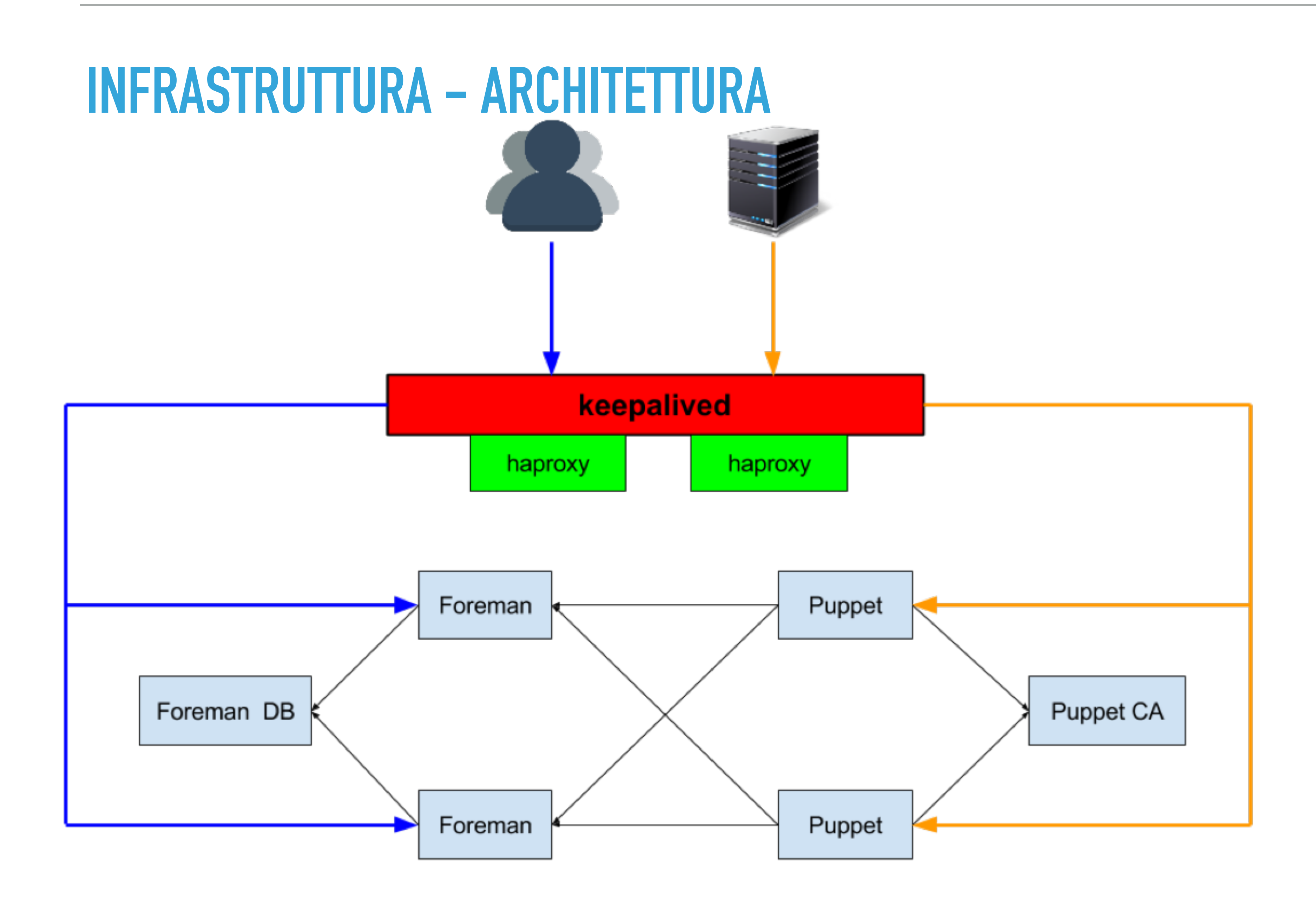

## **INFRASTRUTTURA - ARCHITETTURA**

### ▸ Tutte VM su oVirt

- ▶ 2 HAProxy + Keepalive
- ▸ 3 Puppetmaster
- ▸ 1 PuppetCA
- ▶ 2 Foreman
- ▸ 1 ForemanDB (PostgreSQL)

▸ Backup su VM di servizio (BackupPC  $+$  TSM)

**6**

- ▸ Dump DB
- ▸ PuppetCA (Certificato CA)
- ▸ Repository (Per paranoia)

## **INFRASTRUTTURA - CONFIGURAZIONE**

- ▸ La configurazione dell'infrastruttura è gestita tramite Foreman e Puppet
	- ▸ Vantaggi:
		- ▸ Facile scalare l'infrastruttura
		- ▸ Utile durante le fasi di upgrade
	- ▸ Svantaggi:
		- ▸ È nato prima l'uovo o prima la gallina?

**7**

## **INFRASTRUTTURA - PRIMO SETUP**

- ▸ La prima installazione ha usato puppet masterless
	- ▸ Installazione manuale VM
	- ▸ Installazione manuale di Puppet e Git
	- ▸ Download e installazione manuale di moduli dal repository
	- ▸ Download e installazione dei manifest
	- ▸ Esecuzione dei manifest (puppet apply manifest.pp) a seconda del ruolo della VM

- ▸ Software
	- ▸ Foreman 1.16
		- ▸ Plugin: oVirt, VMware, Openstack, DHCP browser, Rundeck
	- ▶ Puppet 3.8.7

## **INFRASTRUTTURA - RIEPILOGO**

- ▸ Servizio
	- ▶ 1749 host collegati
		- ▸ Compilati circa 120 cataloghi ogni 6 minuti
	- ▶ Interfacciato con 2 DHPC, 1 DNS e 2 TFTP

### **CORSO ANSIBLE/FOREMAN/PUPPET 5-8 GIUGNO 2018**

## **INFRASTRUTTURA - RIEPILOGO**

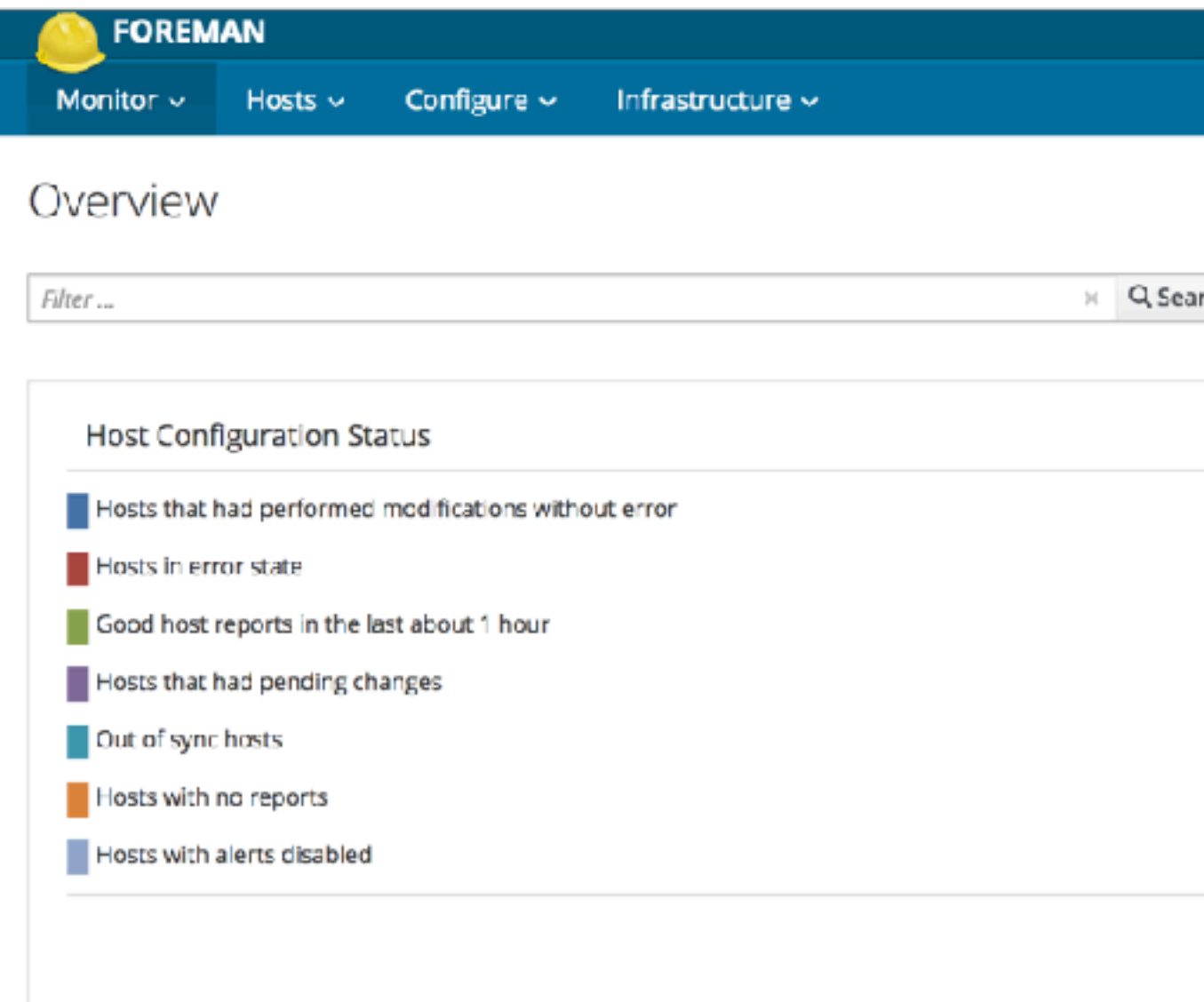

### **Latest Events**

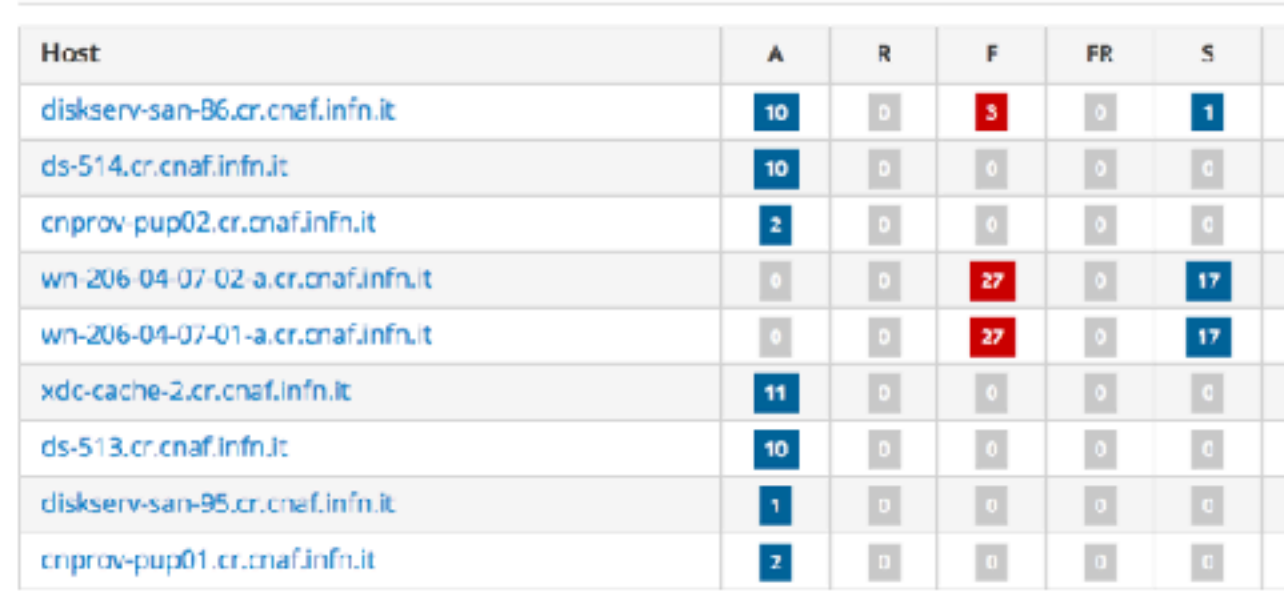

ஃ

 $\mathcal{L}_{\mathcal{D}}$ 

- 50

 $5 - 12$ 

- 49

Minutes Ago

 $-35$ 

10 PM

 $\sim$ 

 $\sim$ 

- 10

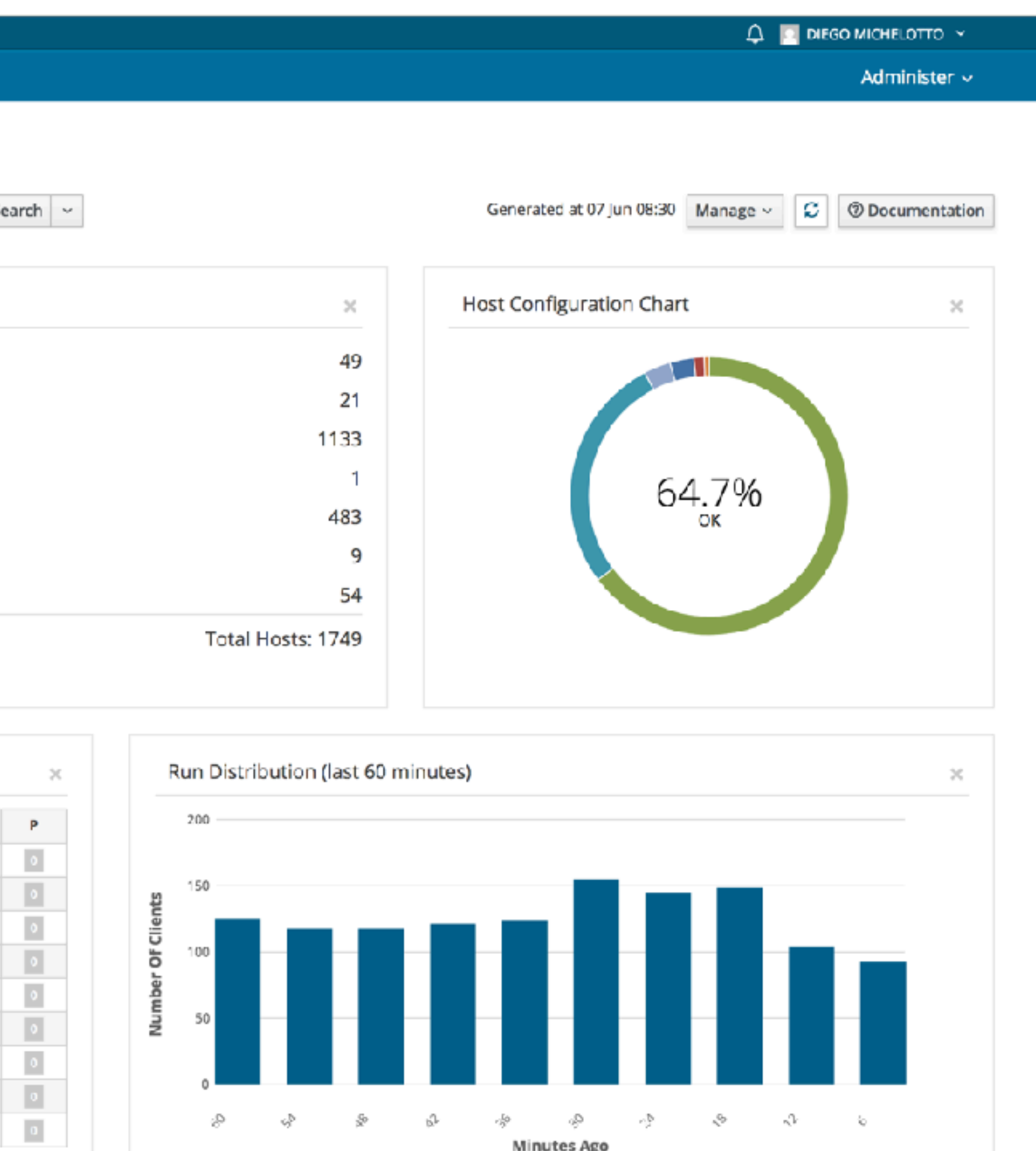

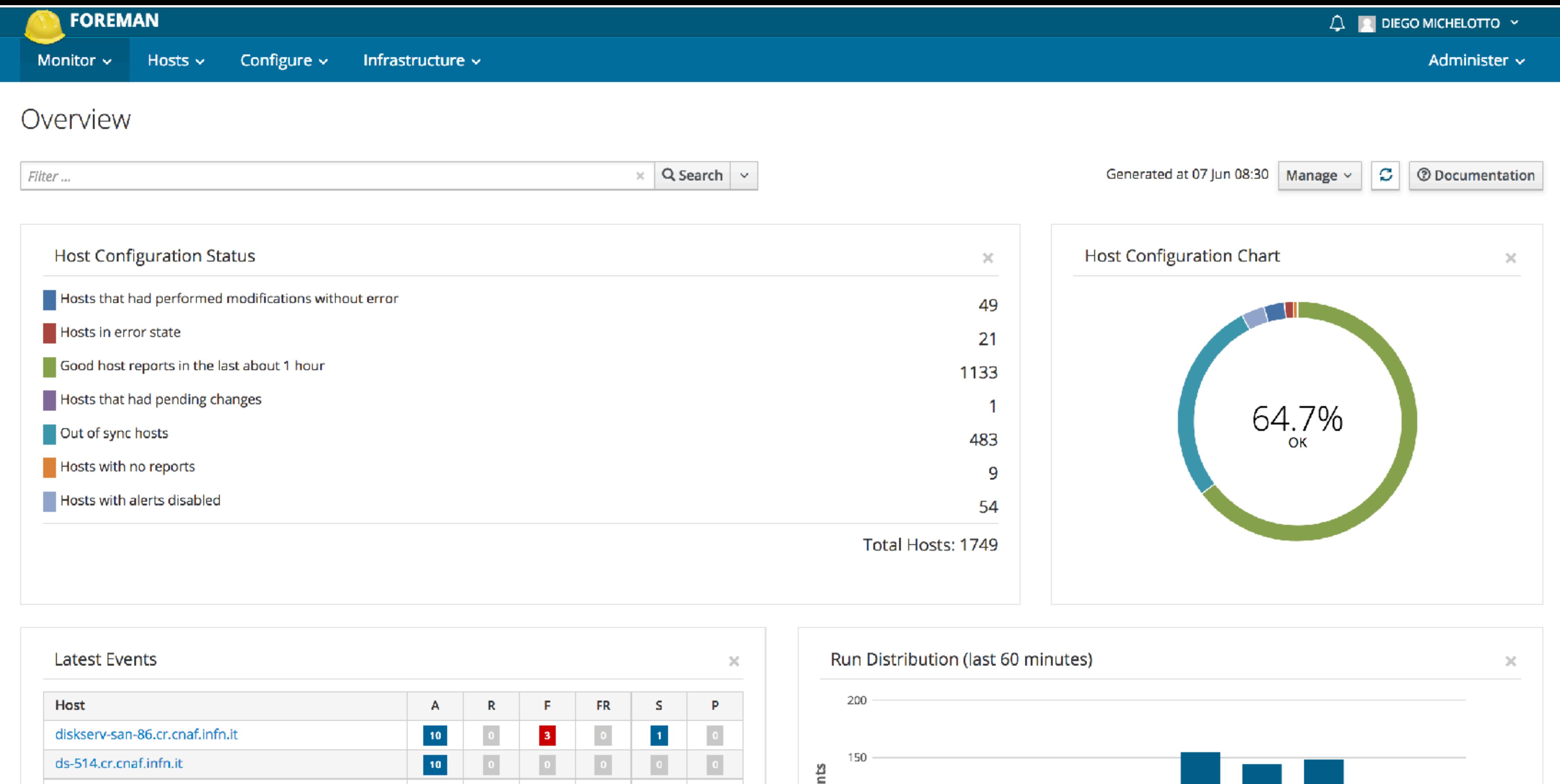

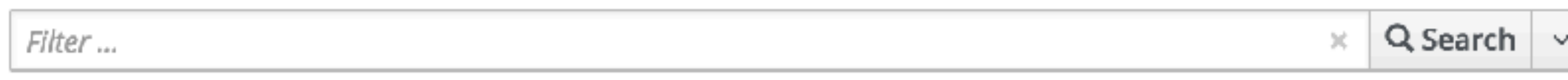

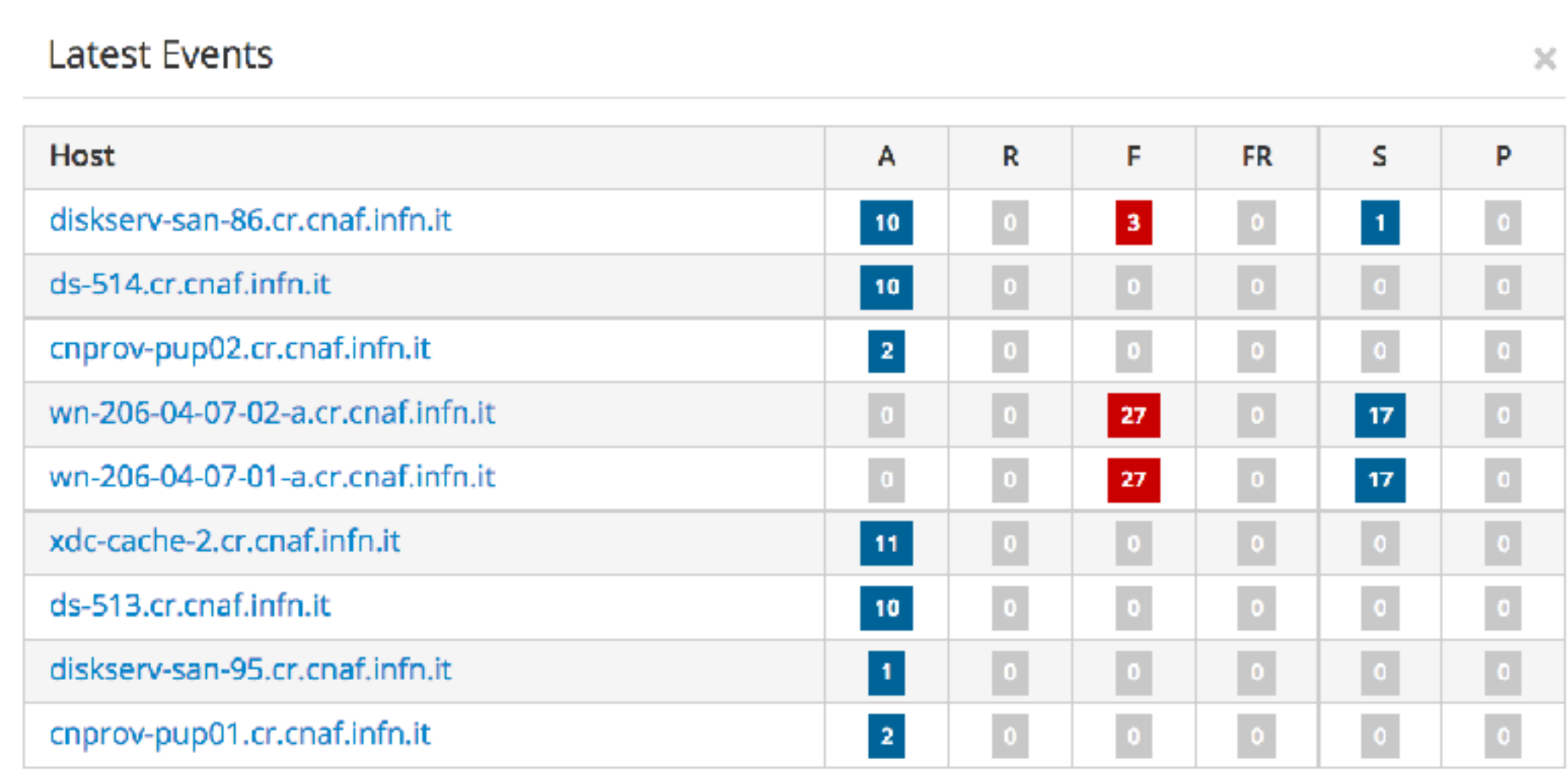

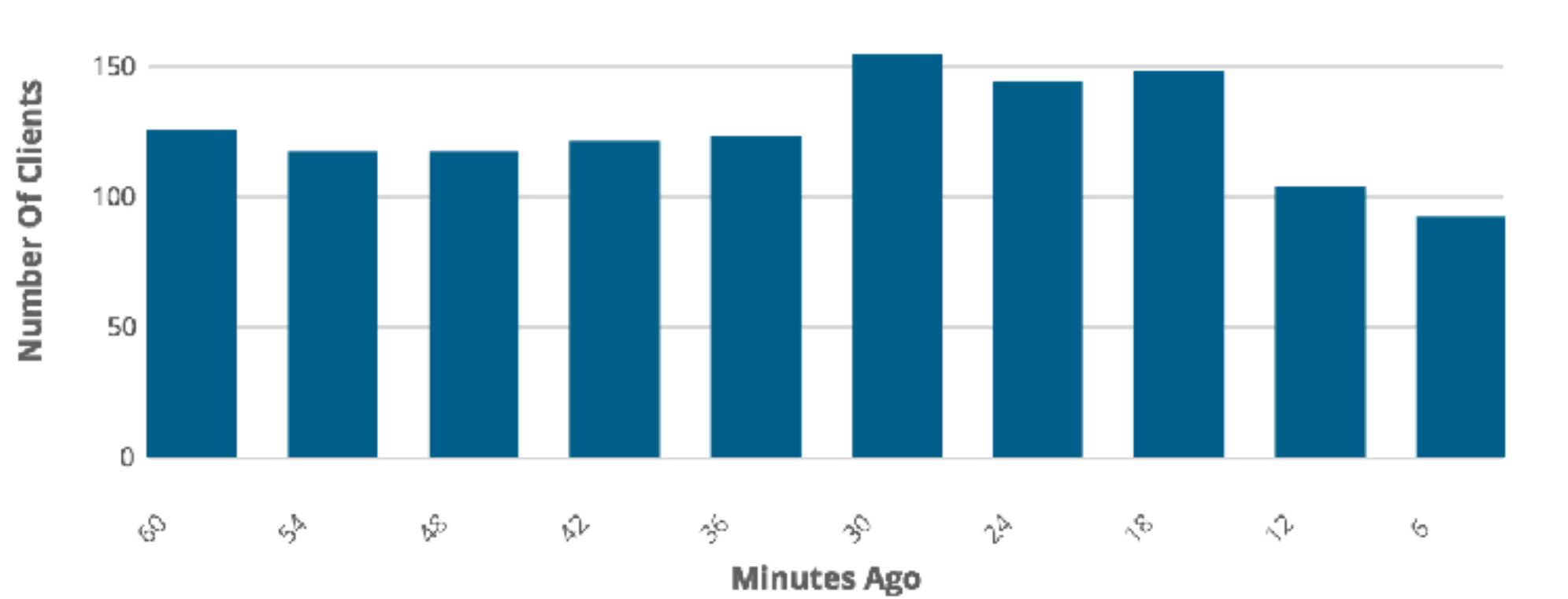

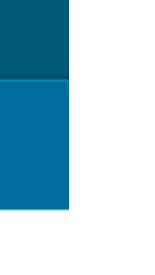

## **ORGANIZZAZIONE**

- ▶ Codice su repository ([baltig.infn.it](http://baltig.infn.it)), repository privati
	- ▸ Uso dei webhook di baltig per pubblicare il codice ogni volta che viene fatto un push o un merge nel branch master
	- ▸ Unico progetto che contiene tutti i repository
- ▶ Environment separati 1 per reparto
	- ▸ in modules c'è una collezione di moduli usati da tutti i gruppi
		- ▸ moduli scaricati da puppet forge o moduli di servizio dell'infrastruttura
- ▸ Viste differenti dei repository e di Foreman -> ogni reparto vede il suo,
	- ▸ uso di filtri e convenzioni sui nomi. OS, moduli, template, hostgroup hanno un prefix con il nome reparto
- ▸ Gruppo trasversale che gestisce l'infrastruttura, circa un componente per ogni reparto.

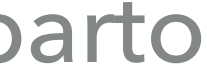

### **CORSO ANSIBLE/FOREMAN/PUPPET 5-8 GIUGNO 2018**

### **ORGANIZZAZIONE**

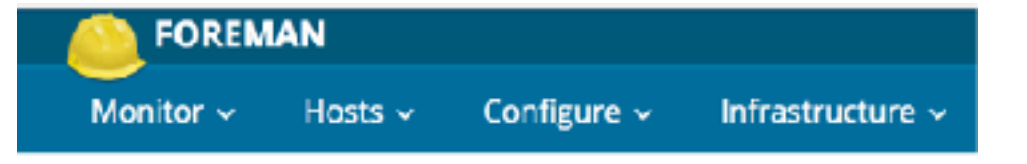

### Operating Systems

description ~ SDDS or description ~ storage or description ~ Farming

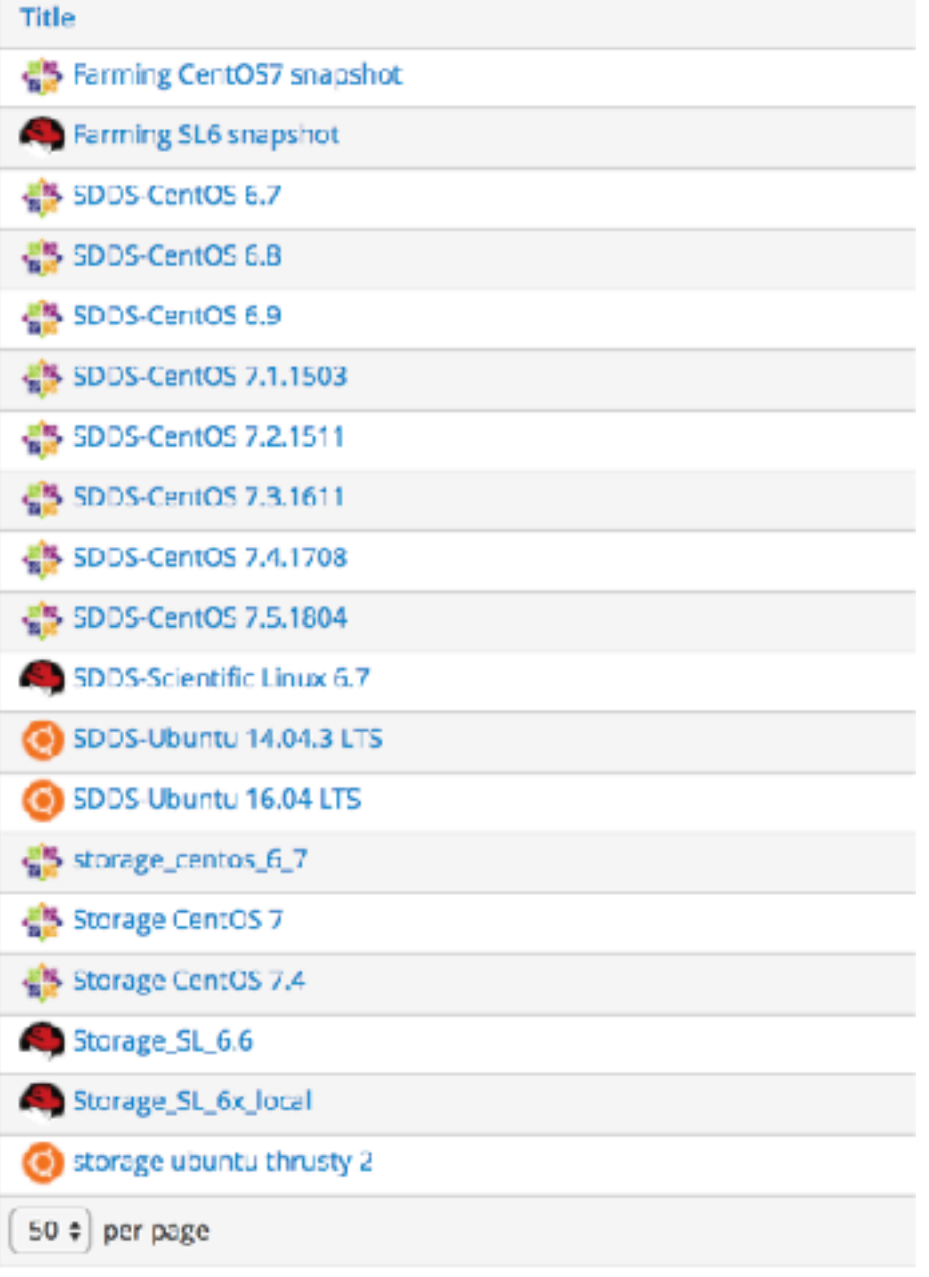

### FOREMAN

Monitor  $\vee$  Hosts  $\vee$  Configure  $\vee$  Infrastructure  $\vee$ 

### **Host Groups**

title ~ Bebop/Provisioning or title ~ Farming/Grid/CE or title ~ SDDS/RedHat/Infra/Mitaka or title  $\rightarrow$  Q Search  $\rightarrow$ 

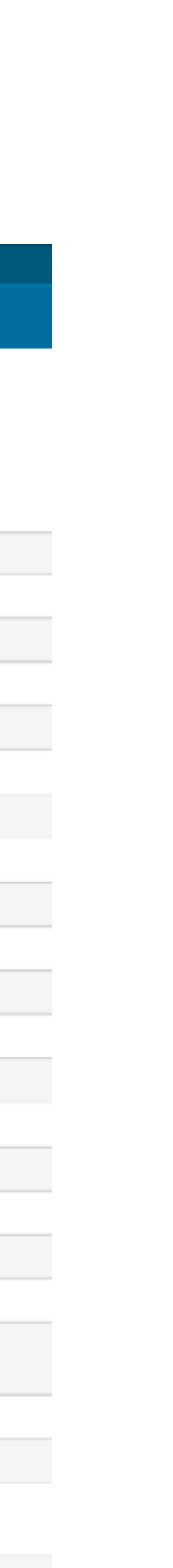

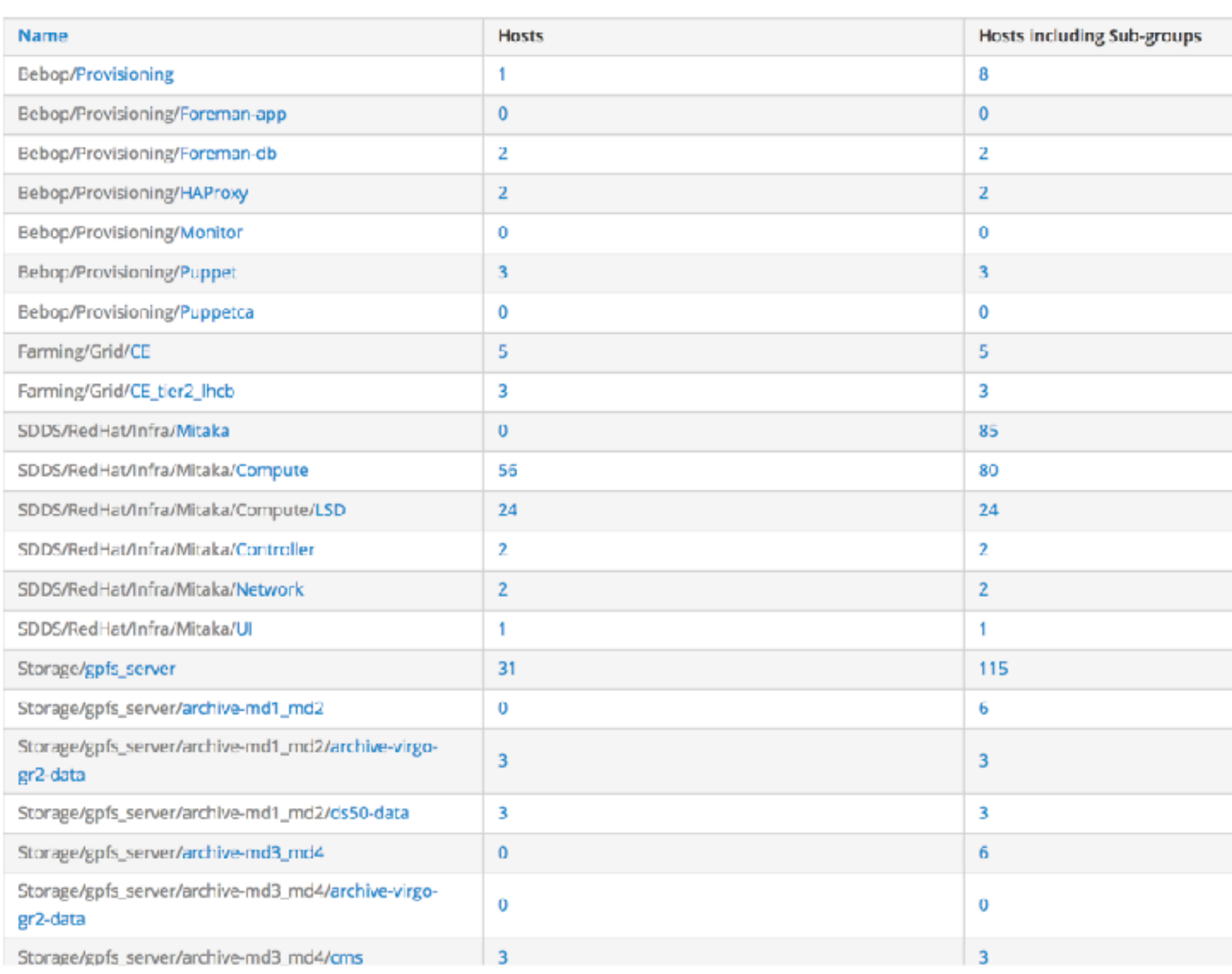

**FOREMAN** 

**Operating Systems**<br> **OPERALIZED**<br> **OPERALIZED**<br> **OPERALIZED**<br> **OPERALIZED**<br> **OPERALIZED**<br> **OPERALIZED**<br> **OPERALIZED**<br> **OPERALIZED** 

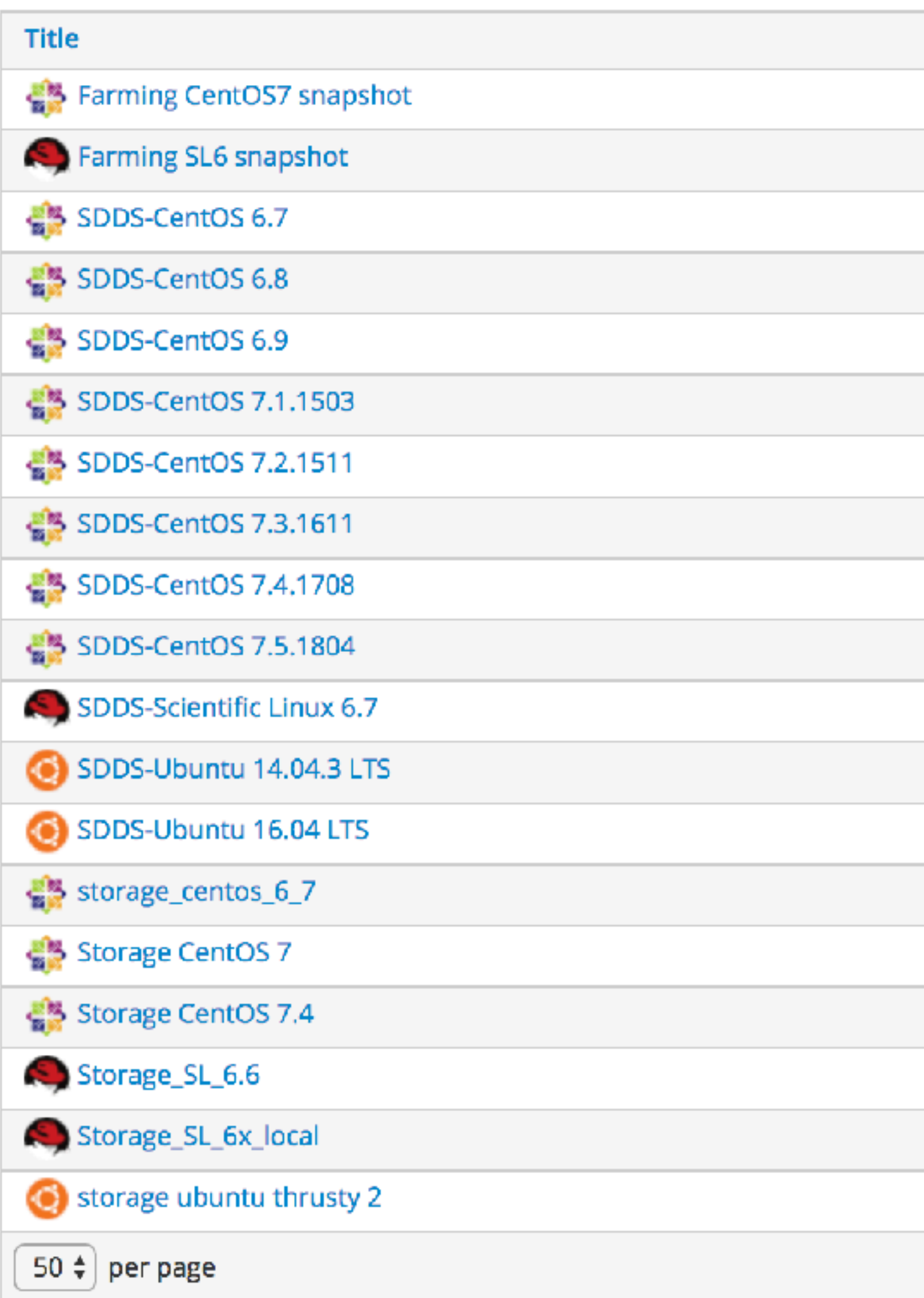

### **REMAN/PUPPET 5-8 GIUGNO 2018**

### FOREMAN

Monitor  $\sim$  Hosts  $\sim$  Configure  $\sim$  Infrastructure  $\sim$ 

### **Host Groups**

title ~ Bebop/Provisioning or title ~ Farming/Grid/CE or title ~ SDDS/RedHat/Infra/Mitaka or title  $\rightarrow$  Q Search  $\rightarrow$ 

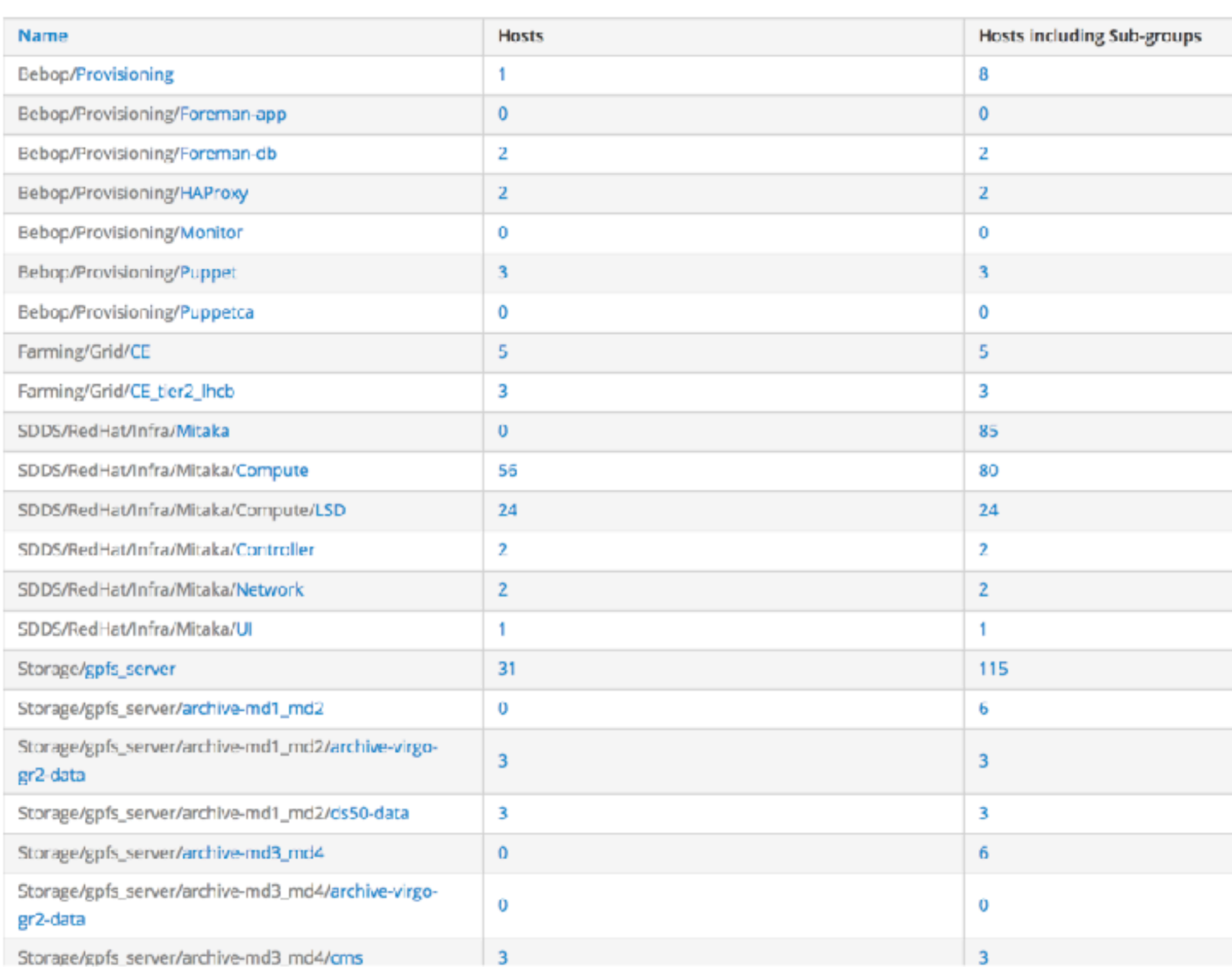

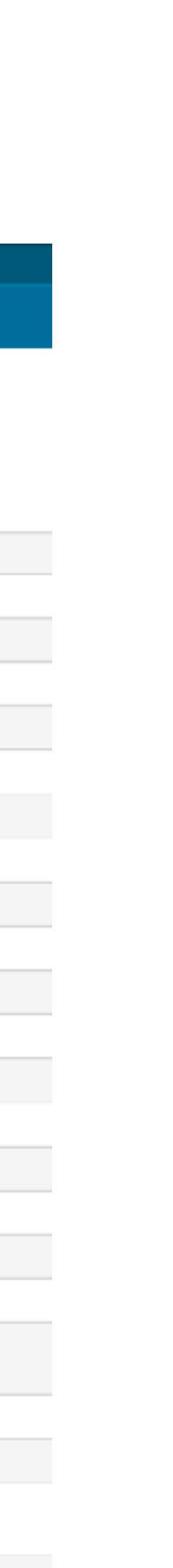

**FOREMAN** 

Operating Systems<br> **ORGANIZIONER SECONDER**<br> **ORGANIZIONER SECONDER SECONDER SECONDER SECONDER SECONDER SECONDER SECONDER SECONDER SECONDER SECONDER SECONDER SECONDER SECONDER SECONDER SECONDER SECONDER SECONDER SECONDER SE** 

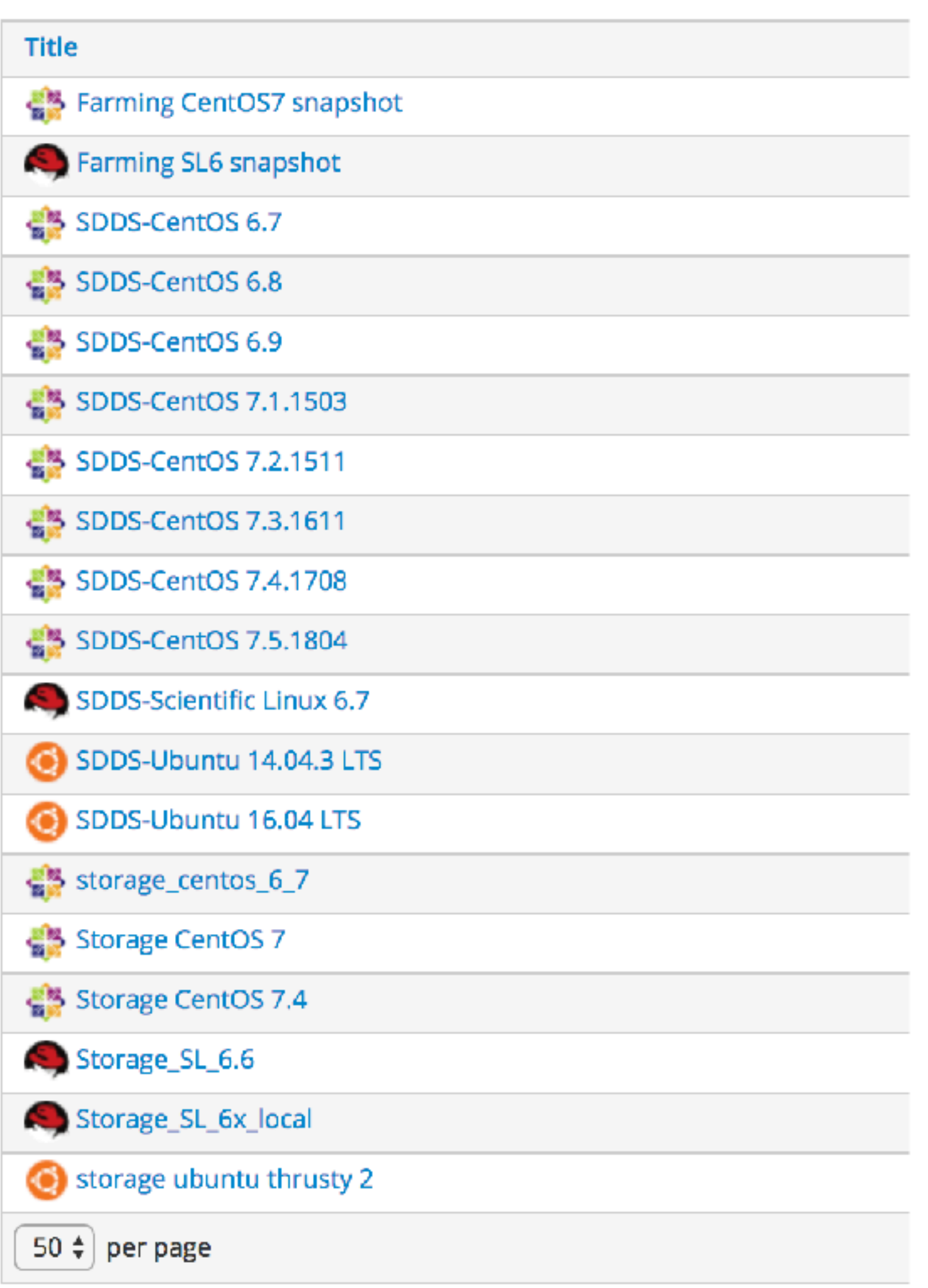

REMAN/PU Monitor v

### **Host Groups**

title ~ Bebop/Provisioning or title ~ Farming/Grid/CE or title ~ SDDS/RedHat/Infra/Mitaka or title  $\pi$  Q Search  $\sim$ 

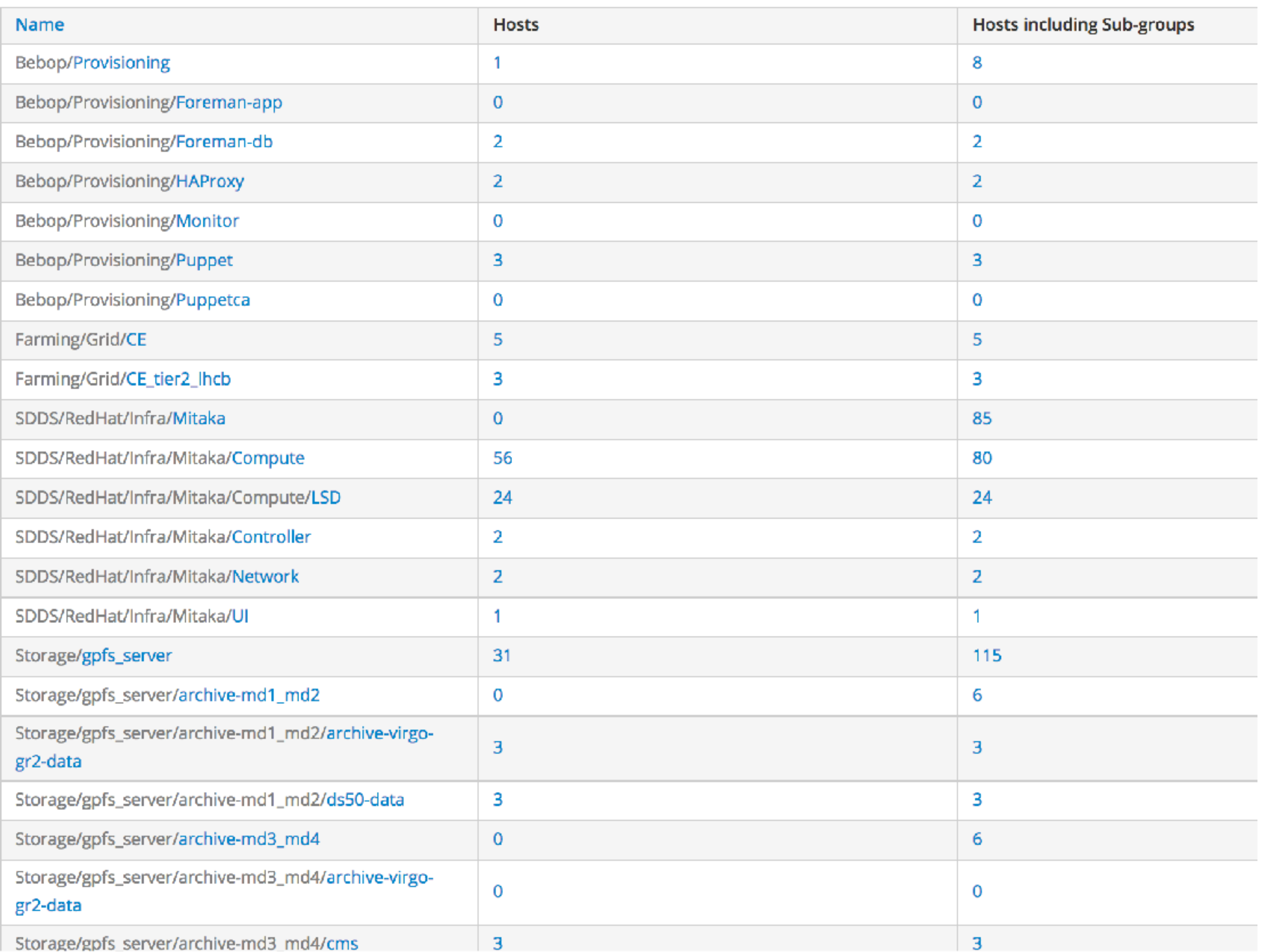

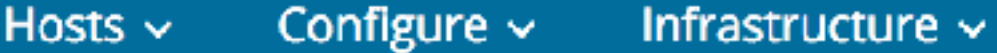

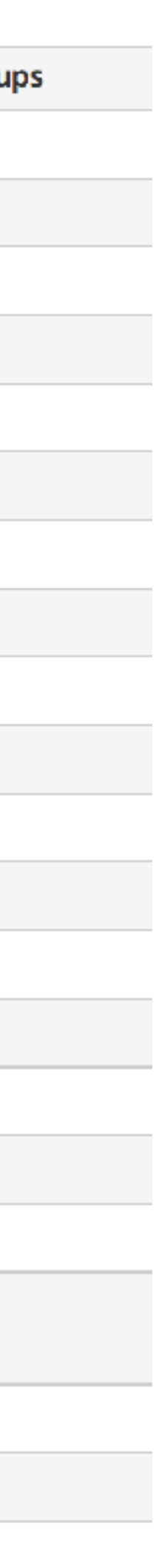

### ORGANIZZAZIONE

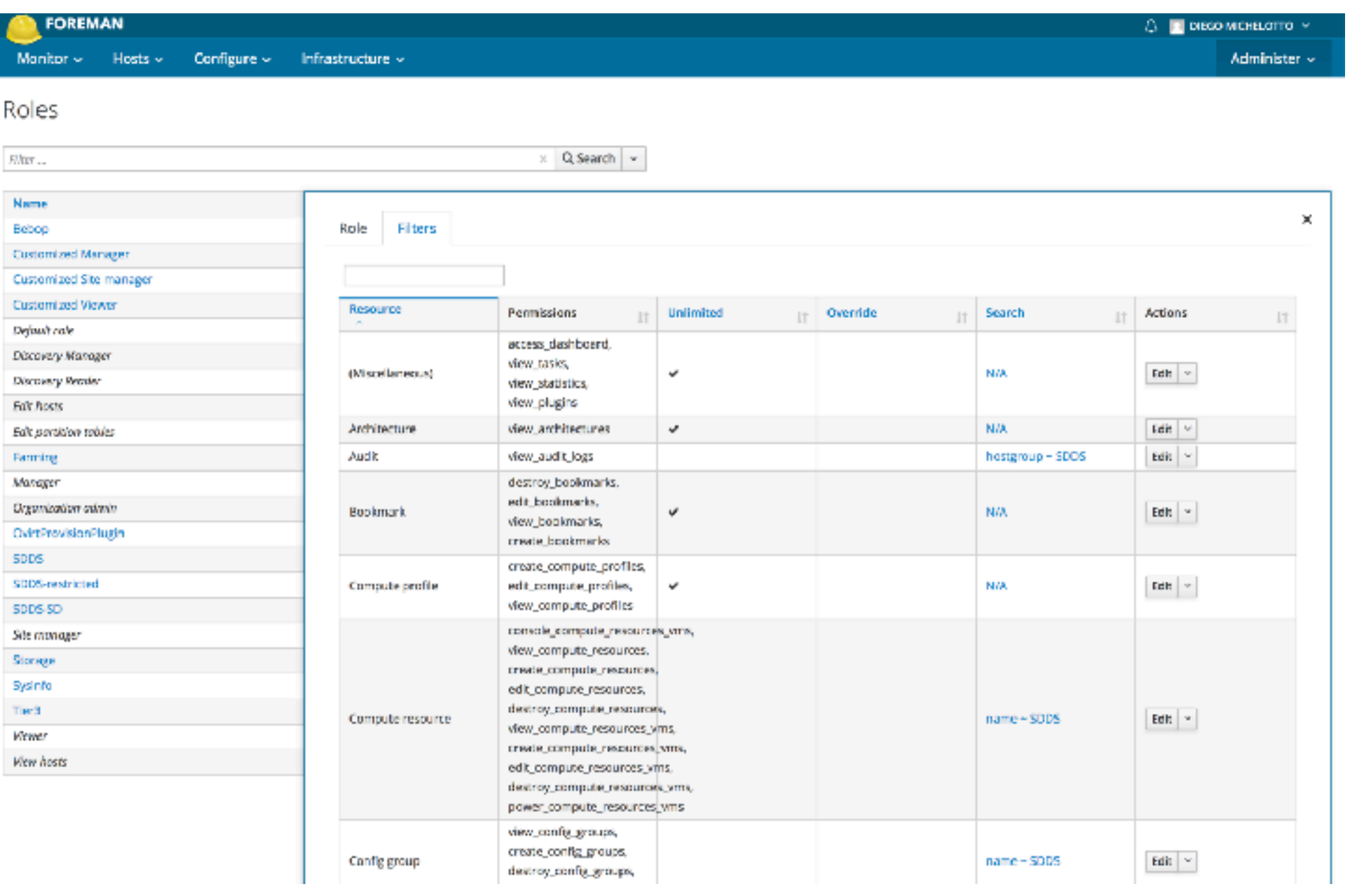

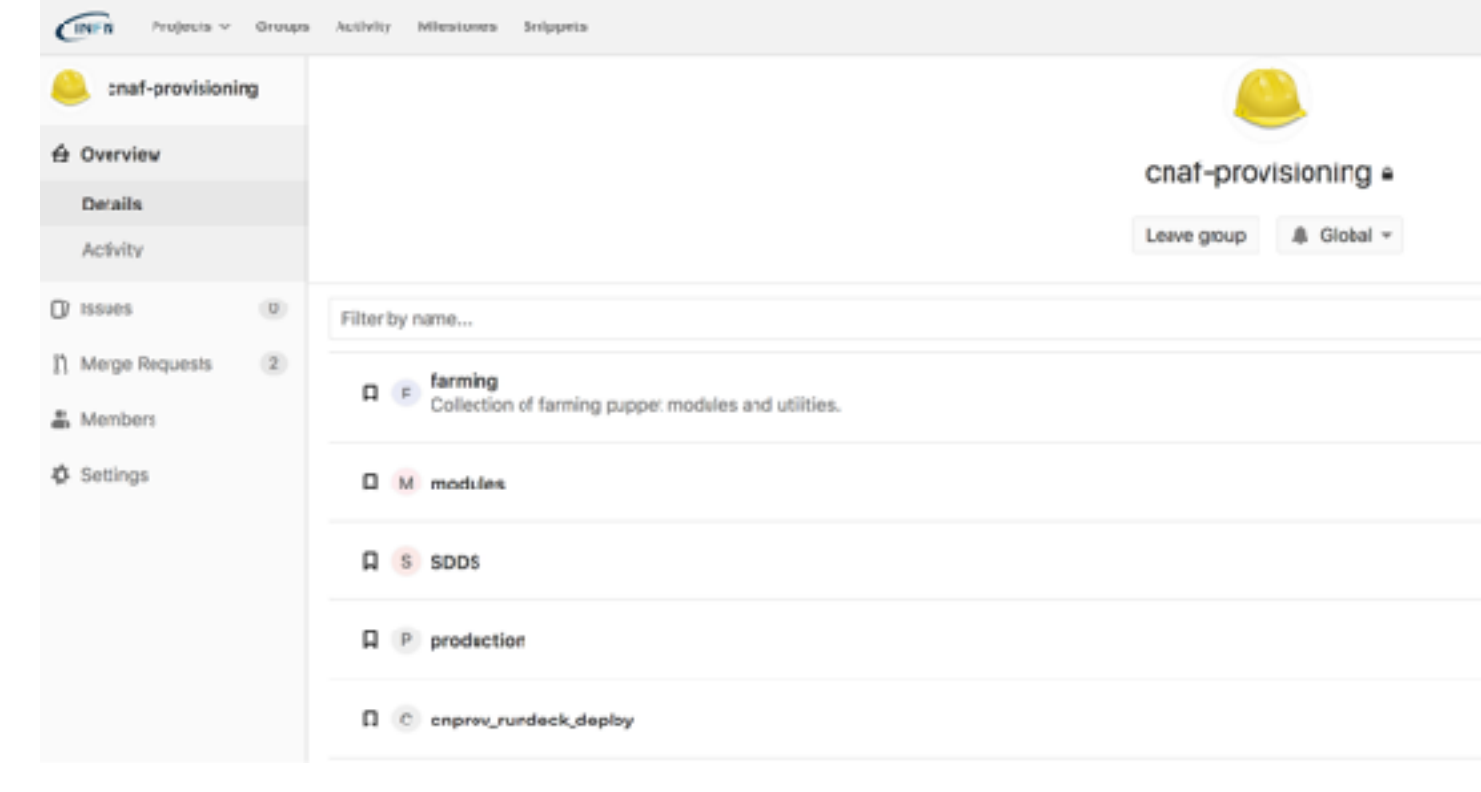

**FOREMAN** Hosts  $\sim$  Configure  $\sim$  Infrastructure  $\sim$ Monitor  $\sim$ 

### Roles

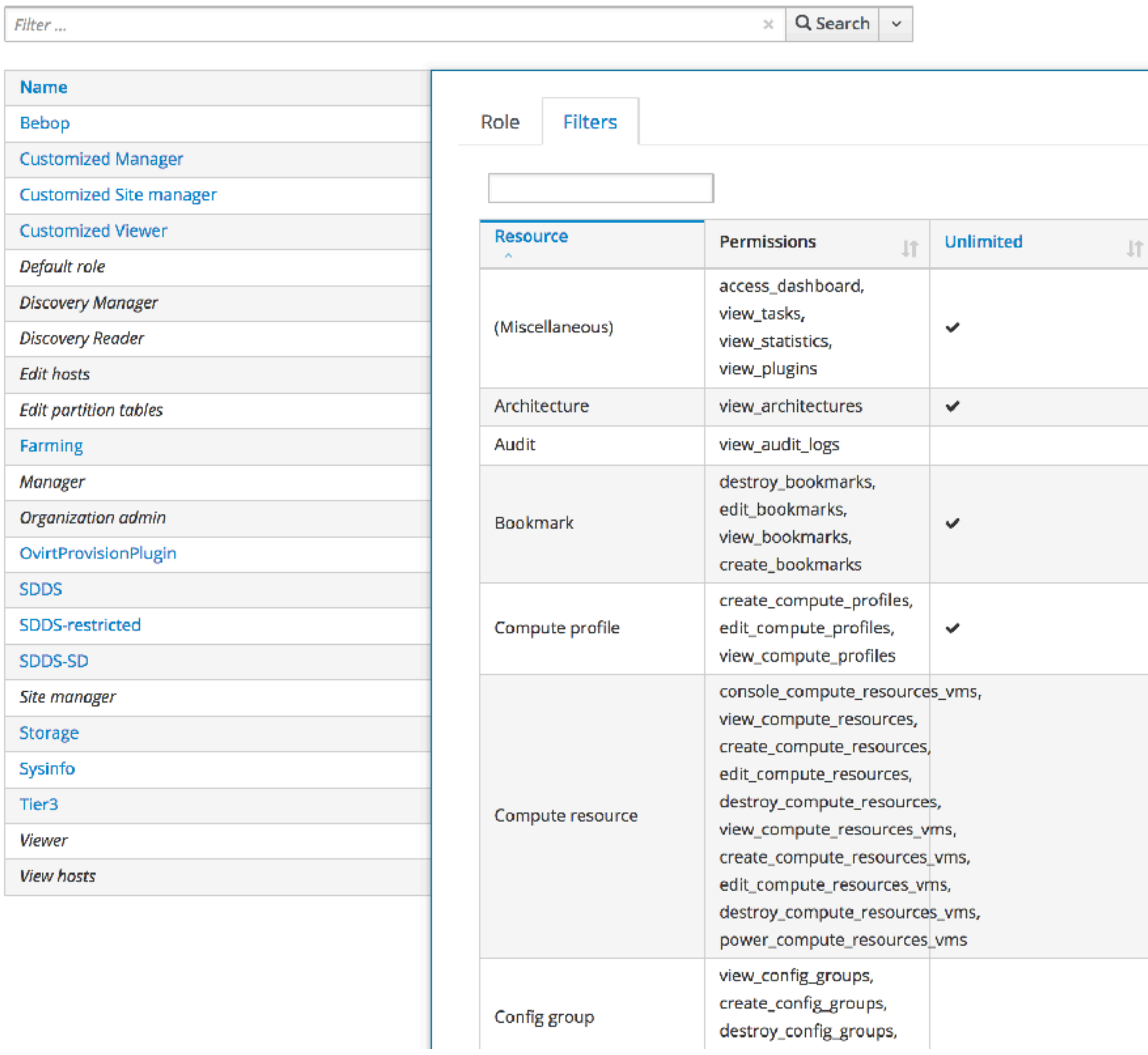

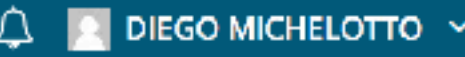

Administer  $\sim$ 

 $\times$  $||\uparrow||$  Search  $\|\uparrow\|$  Actions Override  $\downarrow \uparrow$ 止 Edit  $\vert \vee \vert$ N/A Edit  $\vert \times \vert$ N/A Edit $\big|$   $\times$ hostgroup ~ SDDS Edit  $\vert \vee \vert$  $N/A$ Edit  $\vert \mathbf{v} \vert$ N/A  $\widehat{\text{CIV-}B} \qquad \text{Projents} \simeq \quad \text{Grumps} \quad \text{Axiivity} \quad \text{Mlimistours} \quad \text{Sclypries}$ chaf-provisioning **CONTRACTOR** A Overview cnaf-provisioning a Details name ~ SDDS Leave group  $\qquad$  & Global  $\sim$ Activity  $\Box$  issues Filter by name... 11 Merge Requests 2  $\Box$  F  $\Box$  farming<br>Collection of farming pupper modules and utilities. <sup>#</sup> Members  $\ddot{\Phi}$  Settings  $\square$  M modules  $\Box$  s spps name ~ SDDS  $\Box$  P production

D C cnprov\_rundeck\_deploy

13

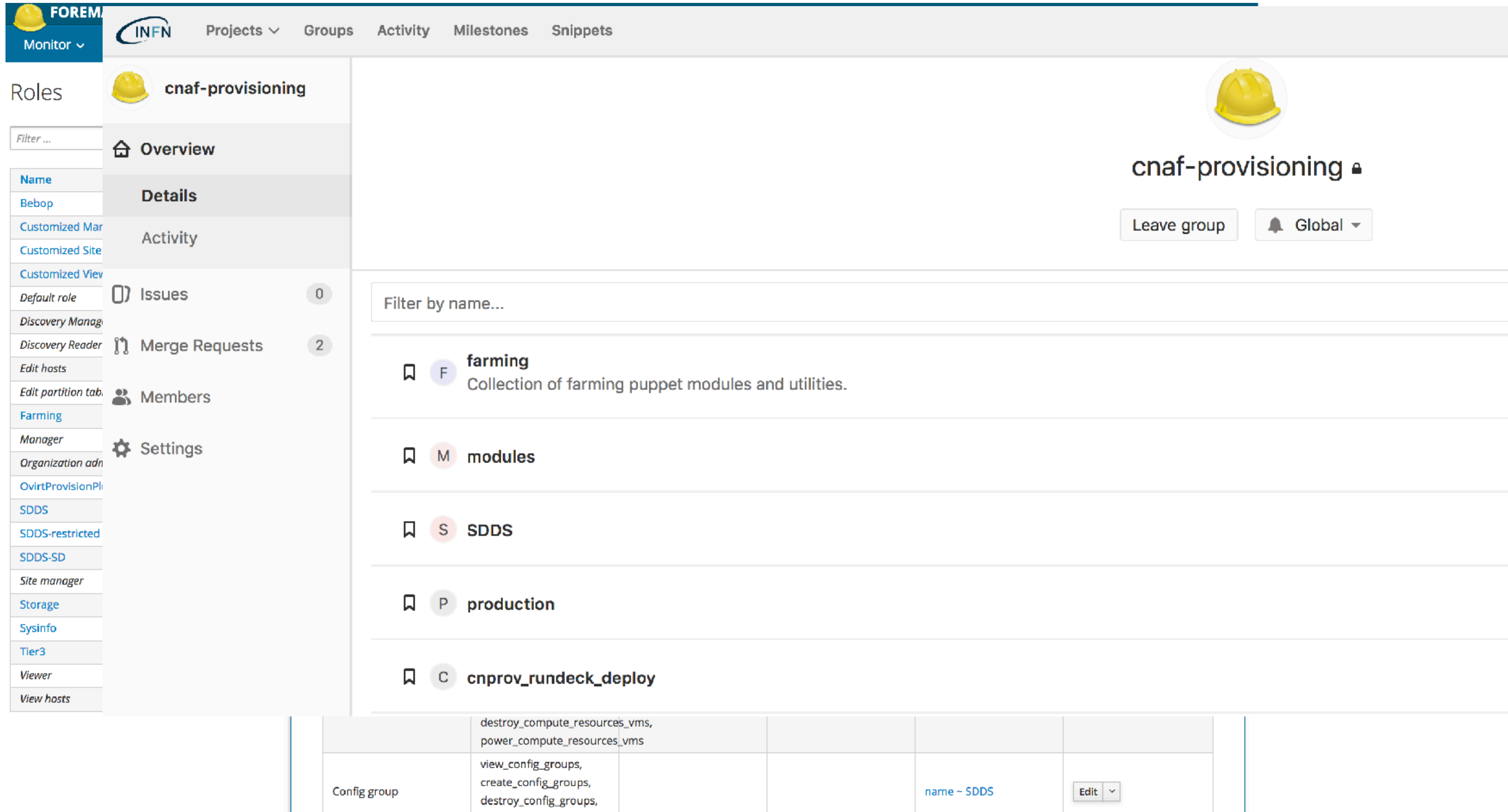

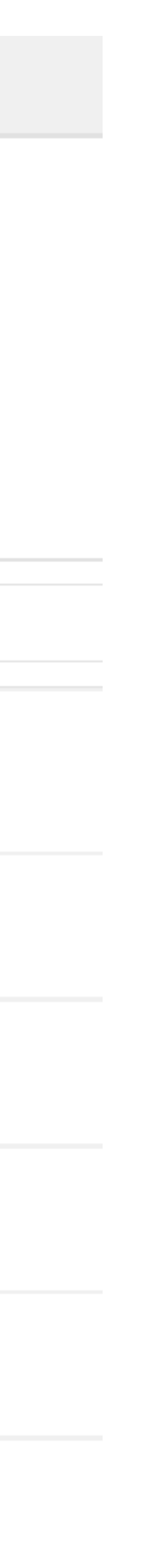

## **UPGRADE FOREMAN**

- ▸ Periodicamente
- ▸ Testbed
	- ▸ Verifica, aggiornamento e test classi puppet
	- ▸ Verifica interazione con Compute resortes
		- ▸ oVirt
		- **VMWare**
		- ▸ Openstack

### ▸ Upgrade

- ▸ Inizio downtime
- ▸ Stop di puppet sulle macchine di foreman
- ▸ Stop dei servizi
- ▸ Upgrade del software su i due nodi
	- ▸ Migrazione del DB su un solo nodo
	- ▸ Verifica funzionalità e run di puppet
	- ▸ Fine downtime

▸ Fase I -> Test classi su puppet **DONE**

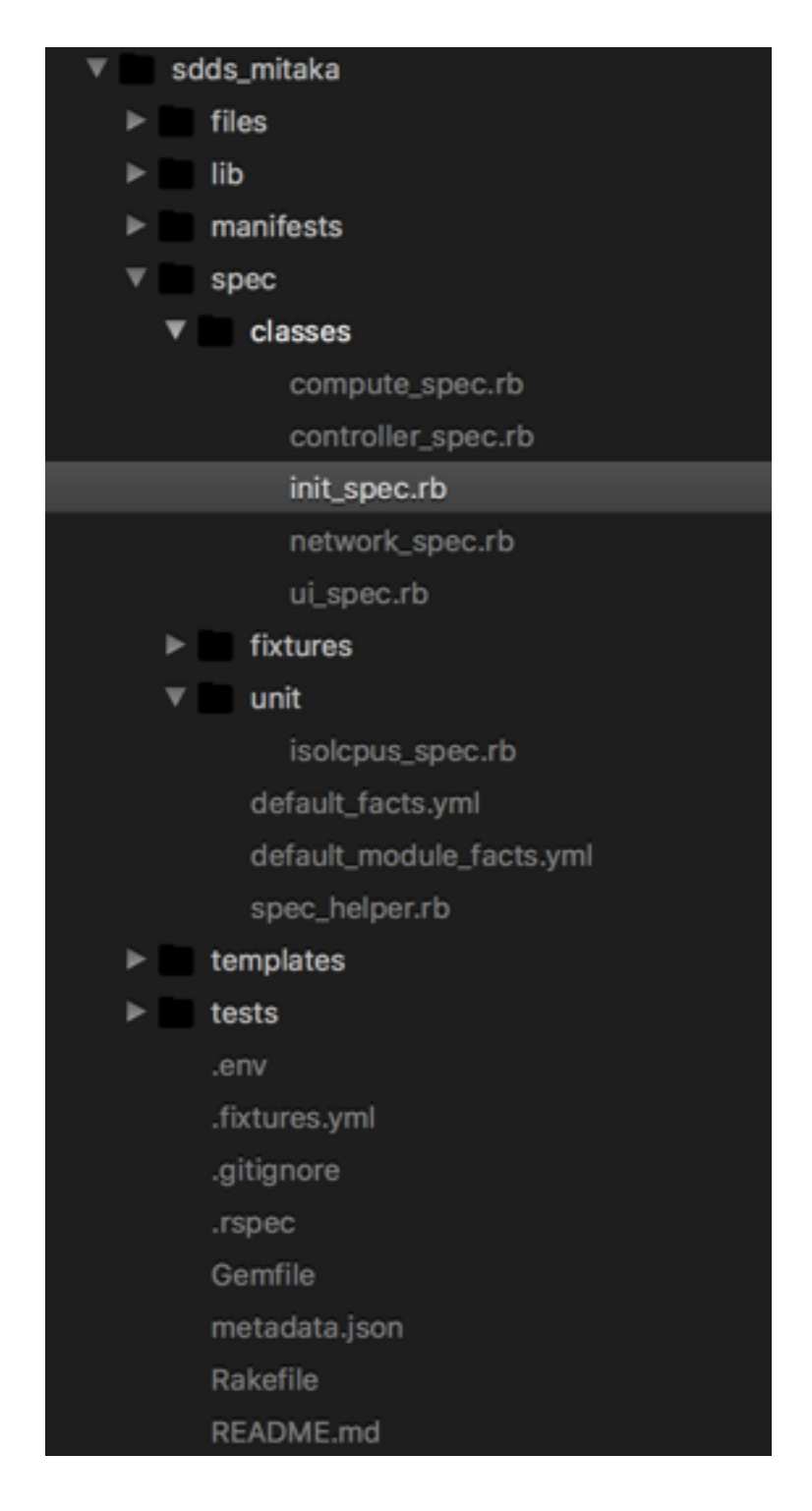

```
ire 'spec_helper
describe 'sdds_mitaka', :type => :class do
  on_supported_os.each_do |os, facts|
    context "on #{os}"
     \|\cdot\| let(:pre_condition) { ['include ::sdds_sensu'] }
     | let(:facts) do
     \left\vert \cdots \right\vert facts.merge({
   \cdots :is_virtual => false,
   \cdots :operatingsystemrelease => '7.3.1611',
   \cdot + + \cdot }).
    ⊣ end
     describe 'with undefined role' do
    ·|·|·let(:params) do
    od strategy of
   . . . . . . . . . 3
   ⊶l l end
    \cdots it { is_expected to compile and_raise_error(/Unsupported role: /) }
   · ∣ end
    \lnot describe 'with undefined env' do
    ·· let(:params) do
   والمحادث والمعاون
   \cdots \cdots \cdots \cdots \cdots \cdots \cdots \cdots \cdots. . . . . . . . . . .
   ⊶l len
    \cdot it { is_expected.to compile.and_raise_error(/Valid environment are test or prod/) }
    ⊹ end
  … ['test', 'prod'].each do [env]<br>… . ['compute', 'network'].each do [role]<br><sub>[']</sub> . . . describe "with default values for all parameters, role #{role} and env #{env}" do
   ·············let(:params) do
   \begin{picture}(180,10) \put(0,0){\vector(1,0){10}} \put(10,0){\vector(1,0){10}} \put(10,0){\vector(1,0){10}} \put(10,0){\vector(1,0){10}} \put(10,0){\vector(1,0){10}} \put(10,0){\vector(1,0){10}} \put(10,0){\vector(1,0){10}} \put(10,0){\vector(1,0){10}} \put(10,0){\vector(1,0){10}} \put(10,0){\vector(1,0){10}} \put(10,0){\vector(1,0){10}} \put(10,0){\vector(\cdots in the \cdots role,
   \cdots \cdots \cdots \cdots \cdots \cdots \cdots \cdots \cdots \cdotsوالإنسان والمساوي والمساوية
   edededede end
    \cdots it { is_expected.to compile.with_all_deps }
   \cdots it { is expected to contain class('sdds mitaka') }
    where \cdot it { is_expected.to contain_class("sdds_mitaka::role::#{role}") }
   edere en it do
    \cdots is expected to contain class('sdds_mitaka::setup::packages') \
   \lceil \cdot \rceil \cdot \lceil \cdot \cdot \rceil \cdot \rceil , that requires ('Class [sdds_mitaka::setup::repos]') \
   \cdots \cdots \cdots that_comes_before("Class[sdds_mitaka::role::#{role}]") \cdots
```
### ▸ Fase I -> Test classi su puppet **DONE**

```
rire 'spec_helper
describe 'sdds_mitaka', :type => :class do
  on_supported_os.each do |os, facts|
    context "on #{os}"
    let(:pre_condition) { ['include ::sdds_sensu'] }
     let(:facts) do
     \left\vert \cdots \right\vert facts.merge({
   \cdots : operatingsystem release => '7.3.1611',
   \cdot + + 3describe 'with undefined role' do
     ·|·|·let(:params) do
    alex karakter
   \cdots is the series of the set \cdots is the set \cdots. . . . . . . . }
   ··|··| end
   \cdots \cdots it { is_expected to compile and_raise_error(/Unsupported role: /) }
    \cdot describe 'with undefined env' do
    ·| let(:params) do
   والمحادث والمعاون
    \cdots and \cdots are trole as \cdots controller.
   \cdot \cdot it { is_expected to compile and_raise_error(/Valid environment are test or prod/) }
   ……['test', 'prod'].each do [env]<br>………['compute', 'network'].each do [role]<br>…………describe "with default values for all parameters, role #{role} and env #{env}" do
   ············let(:params) do
   en en en en en (
       \lnot \lnot \lnot \lnot \lnot \lnot \lnot \lnot \lnot \lnot \lnot \lnot \lnot \lnot \lnot \lnot \lnot \lnot \lnot \lnot \lnot \lnot \lnot \lnot \lnot \lnot \lnot \lnot \lnot \lnot \lnot \lnot \lnot \lnot \lnot \lnot \lnot\cdots env \cdots : env \Rightarrow env
   e de le de le end
   \cdots \cdots it { is_expected.to compile.with_all_deps }
   ............it { is_expected.to contain_class('sdds_mitaka') }<br>...........it { is_expected.to contain_class("sdds_mitaka::role::#{role}") }
   \cdots . \cdots it do
   \cdots \cdots is expected to contain class('sdds_mitaka::setup::packages') \<br>...............that_requires('Class[sdds_mitaka::setup::repos]') \
   .................that_comes_before("Class[sdds_mitaka::role::#{role}]")
```
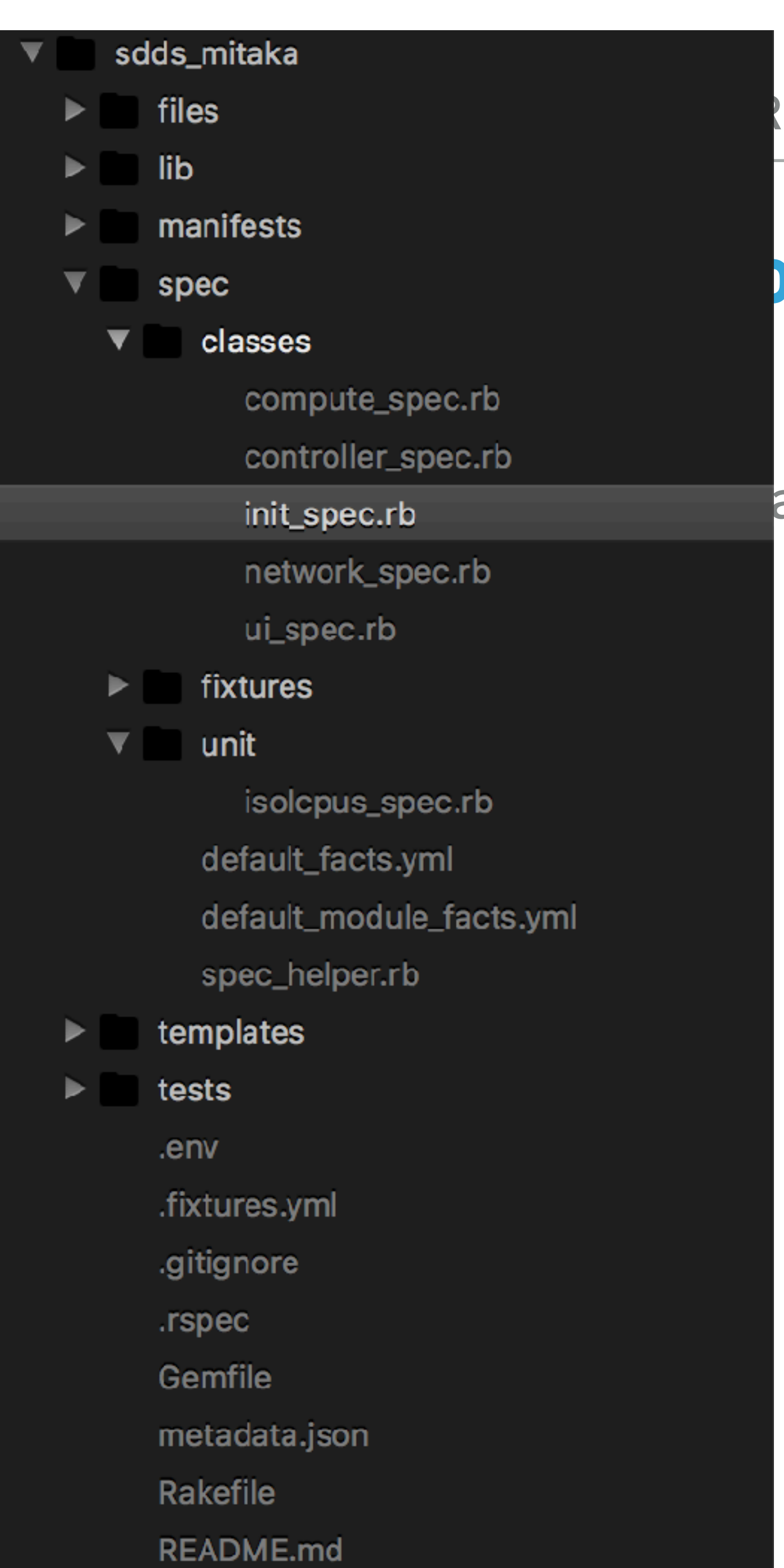

### **CORD ANSIBITY CORRELLED AND 2018 IN EXAMPLE TO 5-8 GIUGNO 2018**

## PET 3 -> 5

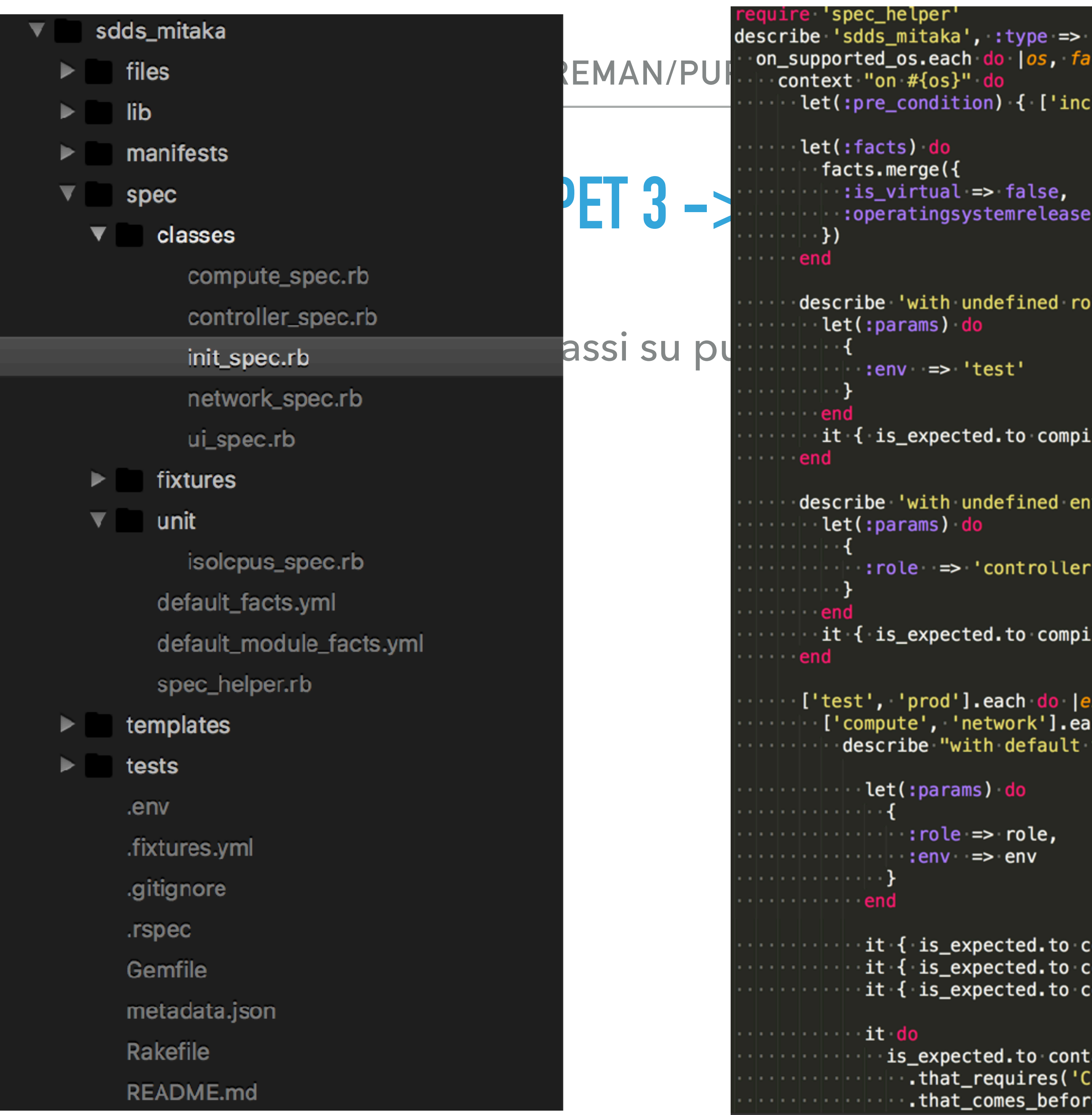

```
_helper'
s_mitaka', :type => :class do
cts) do
.merge({
_virtual => false,
eratingsystemrelease => '7.3.1611',
e 'with undefined role' do
is_expected.to compile.and_raise_error(/Unsupported role: /) }
e 'with undefined env' do
params) do
role => 'controller'
is_expected.to compile.and_raise_error(/Valid environment are test or prod/) }
 'prod'].each do |env|
pute', 'network'].each<sup>'</sup>do |role|
cribe "with default values for all parameters, role #{role} and env #{env}" do
et(:params) do
 : role = role,
 :env \implies envt { is_expected.to compile.with_all_deps }
 { is_expected.to contain_class('sdds_mitaka') }
 { is_expected.to contain_class("sdds_mitaka::role::#{role}") }
 do.
is_expected.to contain_class('sdds_mitaka::setup::packages') \
  .that_requires('Class[sdds_mitaka::setup::repos]') \
  .that_comes_before("Class[sdds_mitaka::role::#{role}]")
```
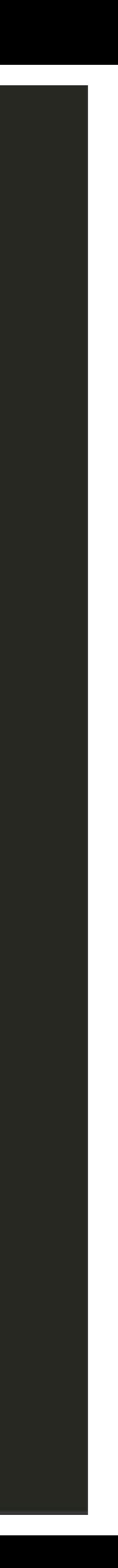

### ▸ Fase I -> Test classi su puppet **DONE**

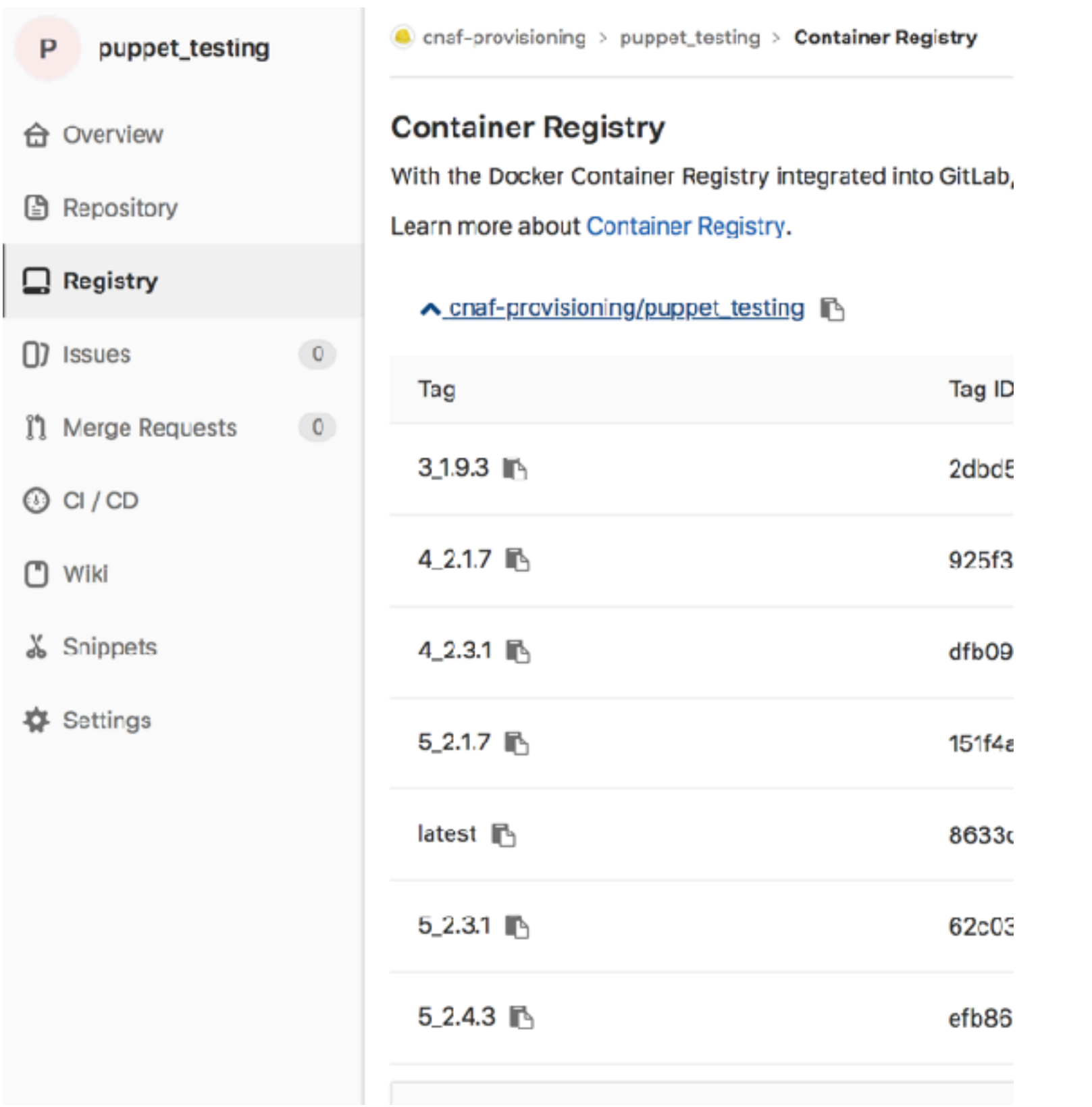

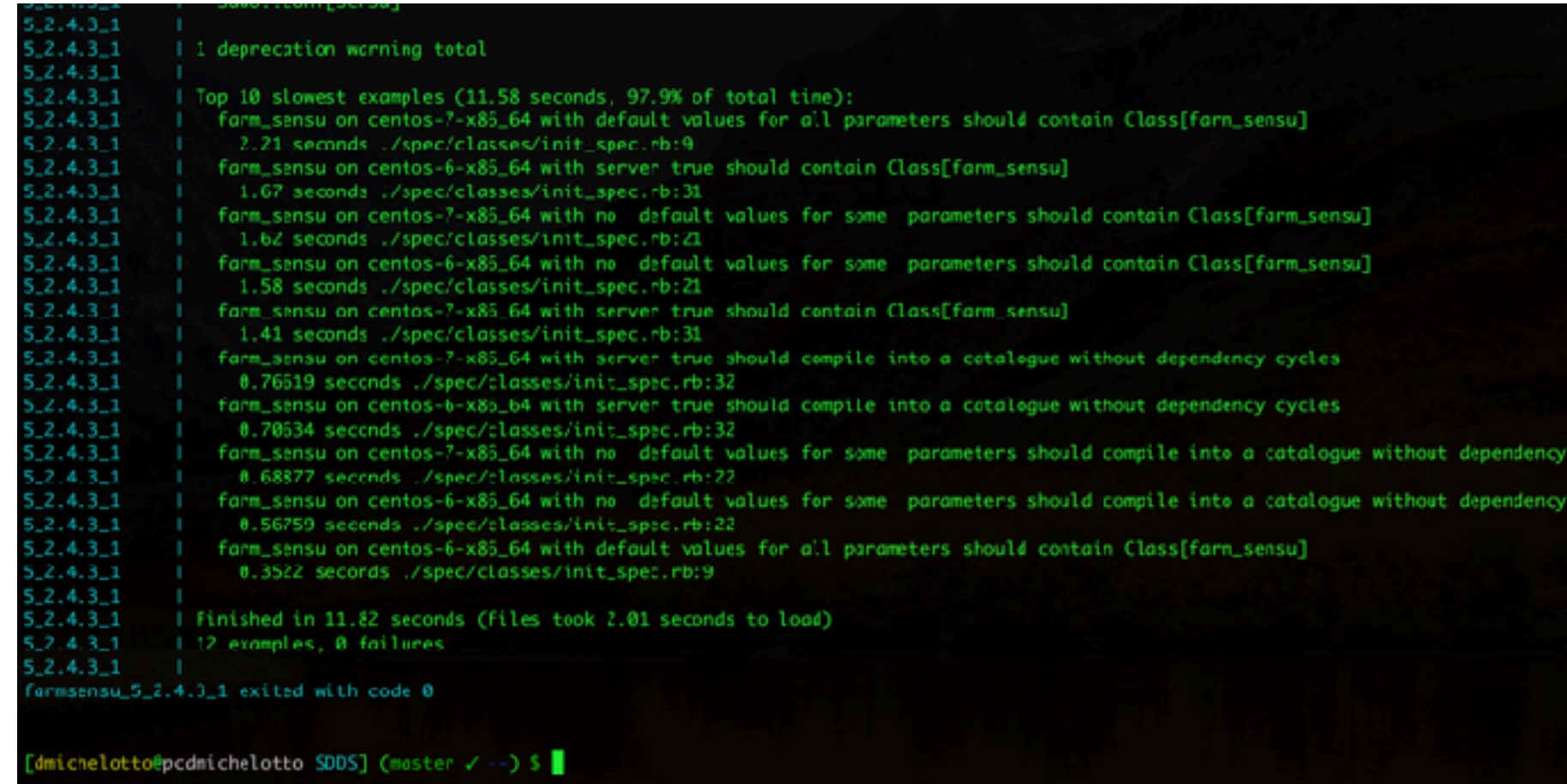

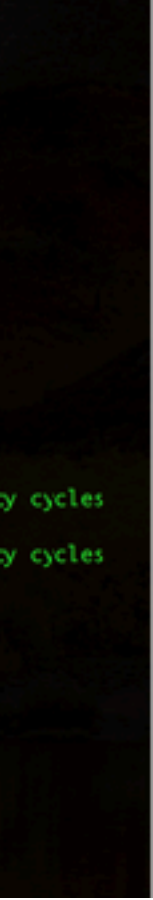

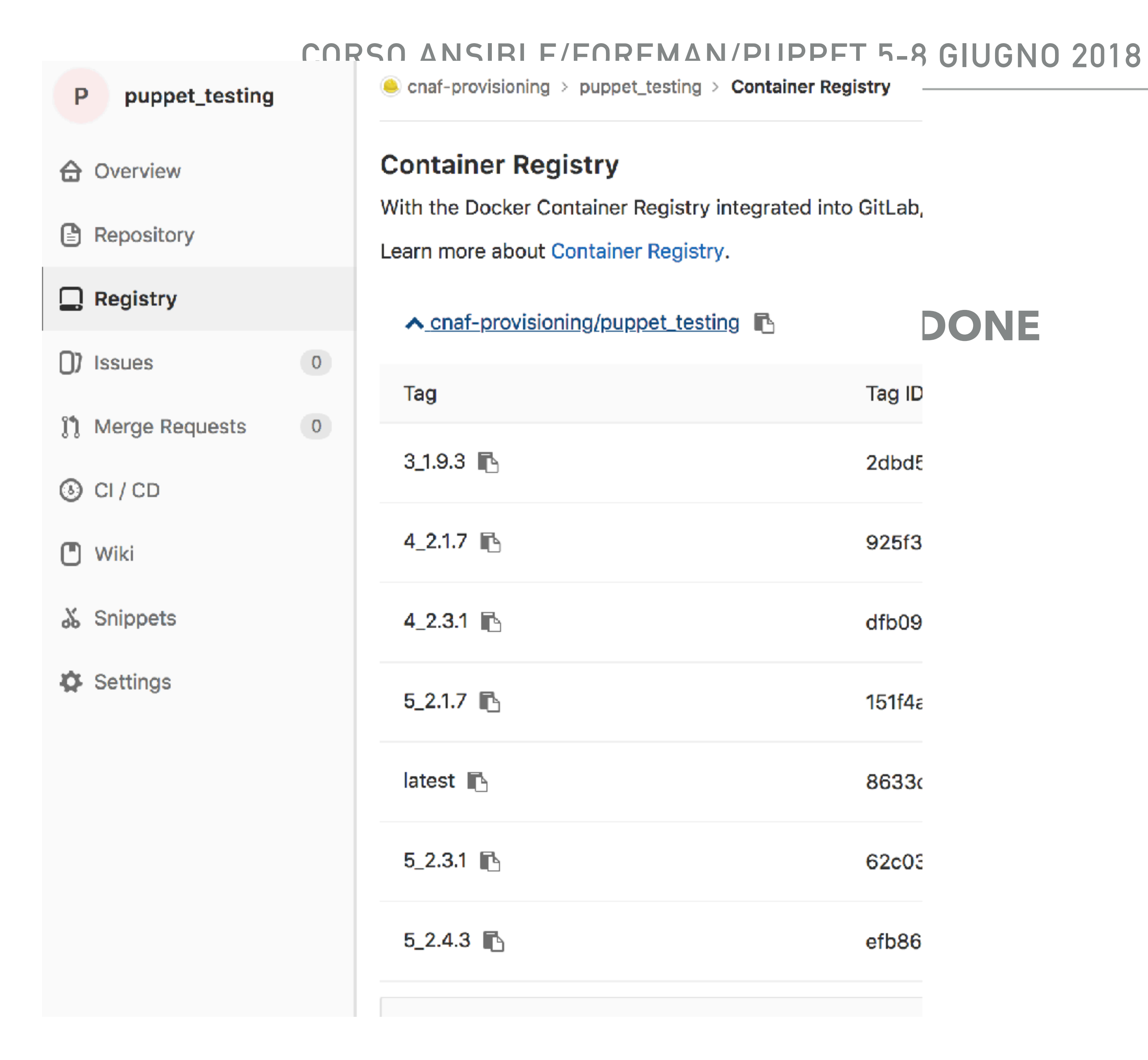

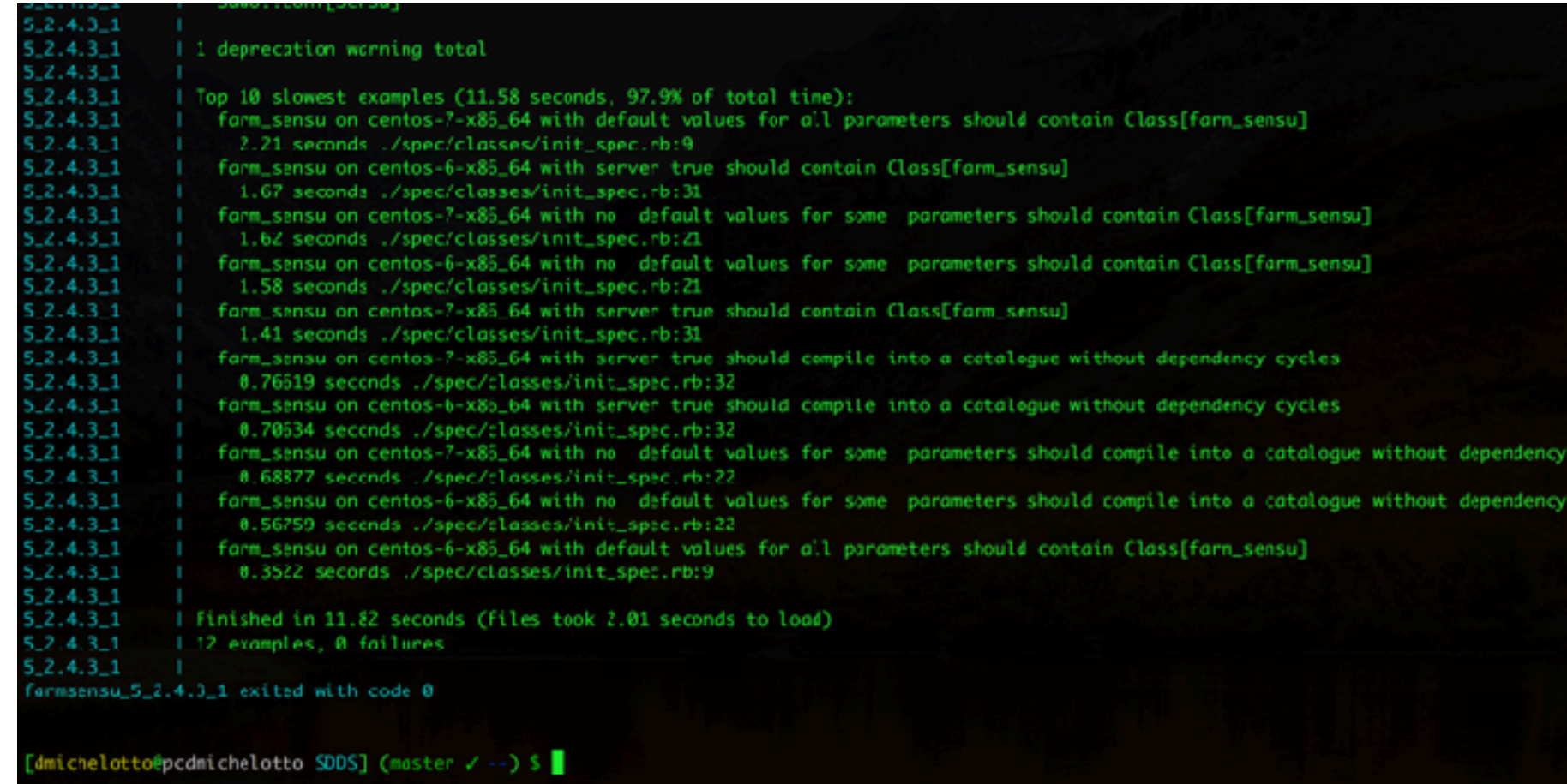

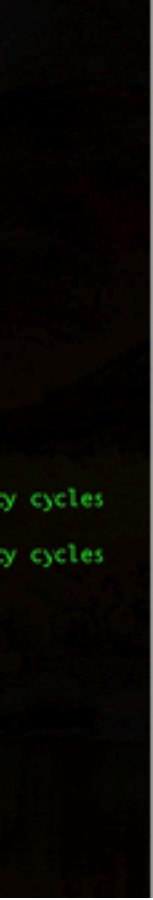

### **CORSO ANSIBLE/FOREMAN/PUPPET 5-8 GIUGNO 2018**

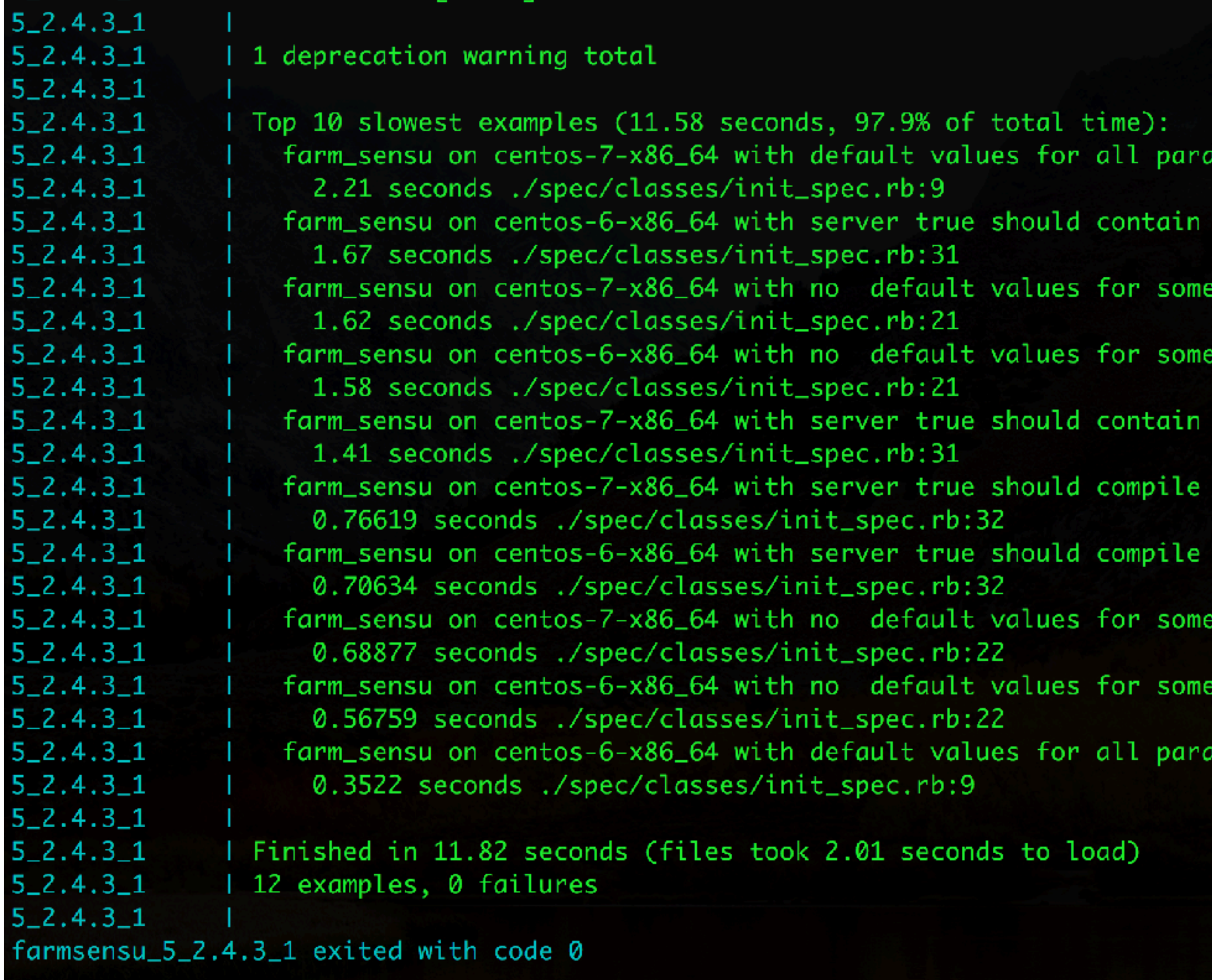

[dmichelotto@pcdmichelotto SDDS] (master / --) \$

the contract of the contract of the contract of

### $time):$

all parameters should contain Class[farm\_sensu]

- contain Class[farm\_sensu]
- 
- for some parameters should contain Class[farm\_sensu]
- contain Class[farm\_sensu]
- compile into a catalogue without dependency cycles
- compile into a catalogue without dependency cycles
- for some parameters should compile into a catalogue without dependency cycles
- for some parameters should compile into a catalogue without dependency cycles
- all parameters should contain Class[farm\_sensu]

### oad)

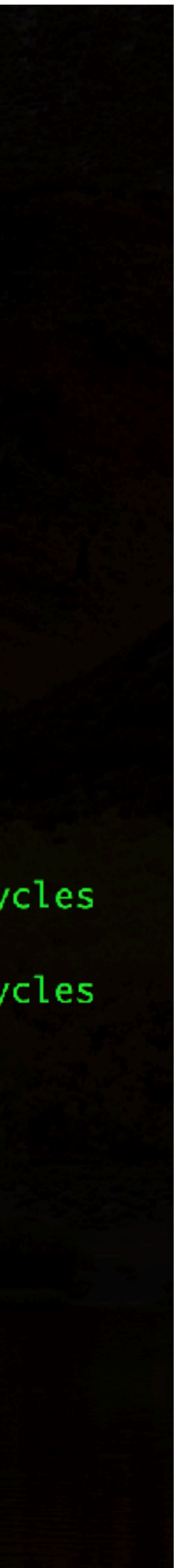

- ▸ Fase I -> Test classi su puppet **DONE**
- ▸ Fase II -> Upgrade client puppet 3.8.7 **DONE**
- ▸ Fase III -> Upgrade PuppetCA a 5 **DONE**
- ▸ Fase IV -> Infrastruttura parallela Puppet 5 **DONE**
	- ▶ 3 Puppetserver
	- ▶ 1 Nuovo alias
	- ▸ 1 Nuovo proxy (Puppet 5) su Foreman.

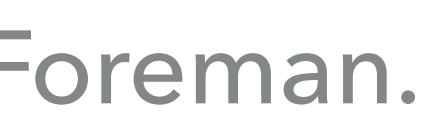

- ▸ Fase I -> Test classi su puppet **DONE**
- ▸ Fase II -> Upgrade client puppet 3.8.7 **DONE**
- ▸ Fase III -> Upgrade PuppetCA a 5 **DONE**
- ▸ Fase IV -> Infrastruttura parallela Puppet 5 **DONE**
- ▸ Fase V -> Migrazione di alcuni client da Puppet 3 a Puppet 5
- ▶ Fase VI -> Migrazione di tutti i client
- ▸ Fase VII -> Upgrade degli agent da 3 a 5
- ▶ Fase VIII -> Decomissioning Puppet 3

- ▸ Nuova modalità per pubblicare i moduli sull'infrastruttura Puppet 5 (non usa httpd, il nostro webhook era uno script php)
	- ▸ Usiamo la CI di [baltig.infn.it](http://baltig.infn.it)
		- ▸ Al *merge* o *push* in master parte un job di CI
		- ▸ Il job usa un container ad hoc che tramite uno script custom esegue una POST su un job Rundeck
		- ▸ Il job Rundeck prende la lista dei puppetserver da Foreman ed esegue il *git pull* sui nodi
			- ▸ In caso di scale-in o scale-out dei puppetserver la lista è sempre aggiornata perchè filtra i nodi foreman in base all'hostgroup dei Puppet 5

usa httpd, il nostro webhook era uno script php)

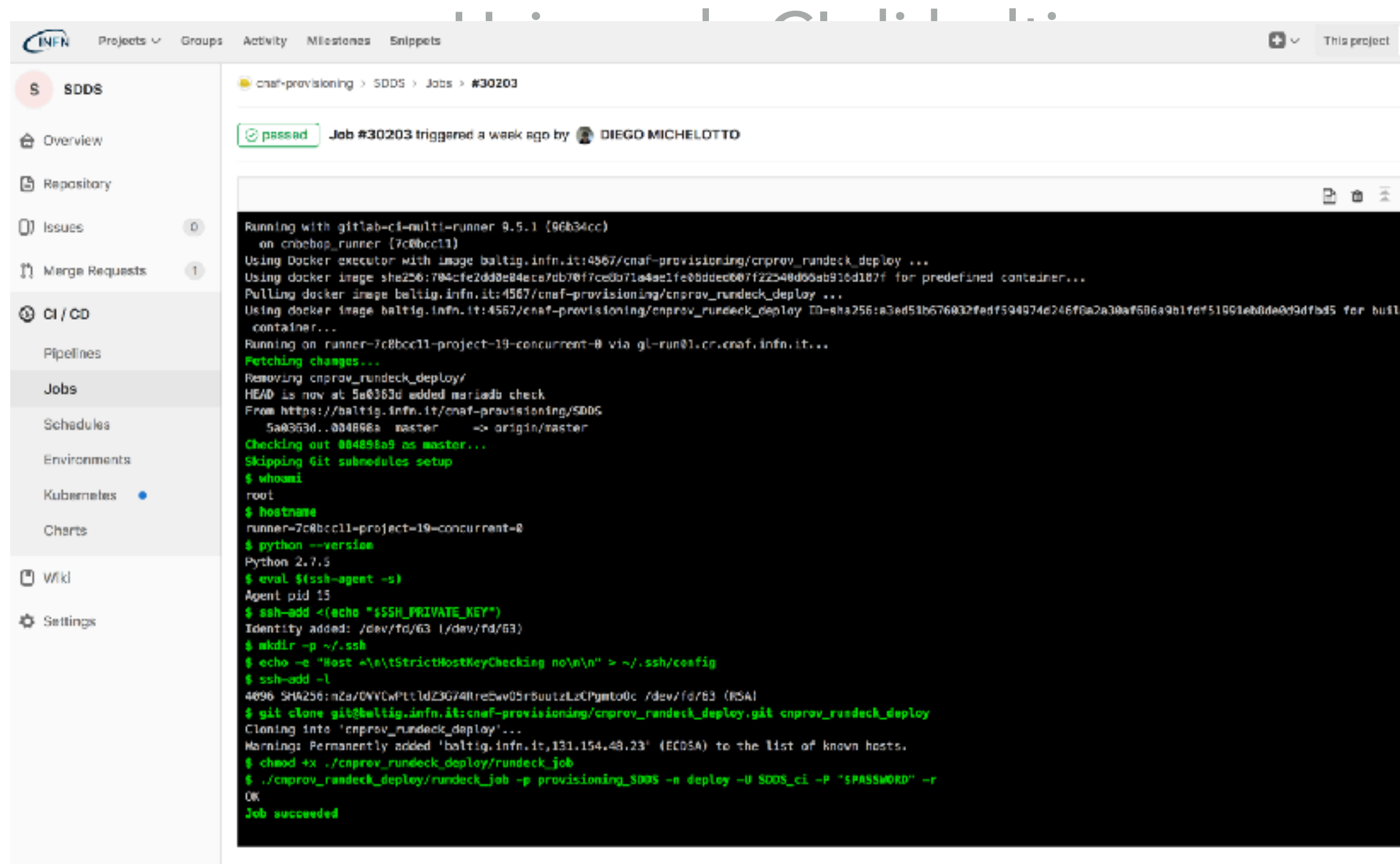

### aggiornata perchè filtra i no **Puppet 5**

## Nuova modalità per pubblicare i moduli sull'infrastruttura Puppet 5 (non

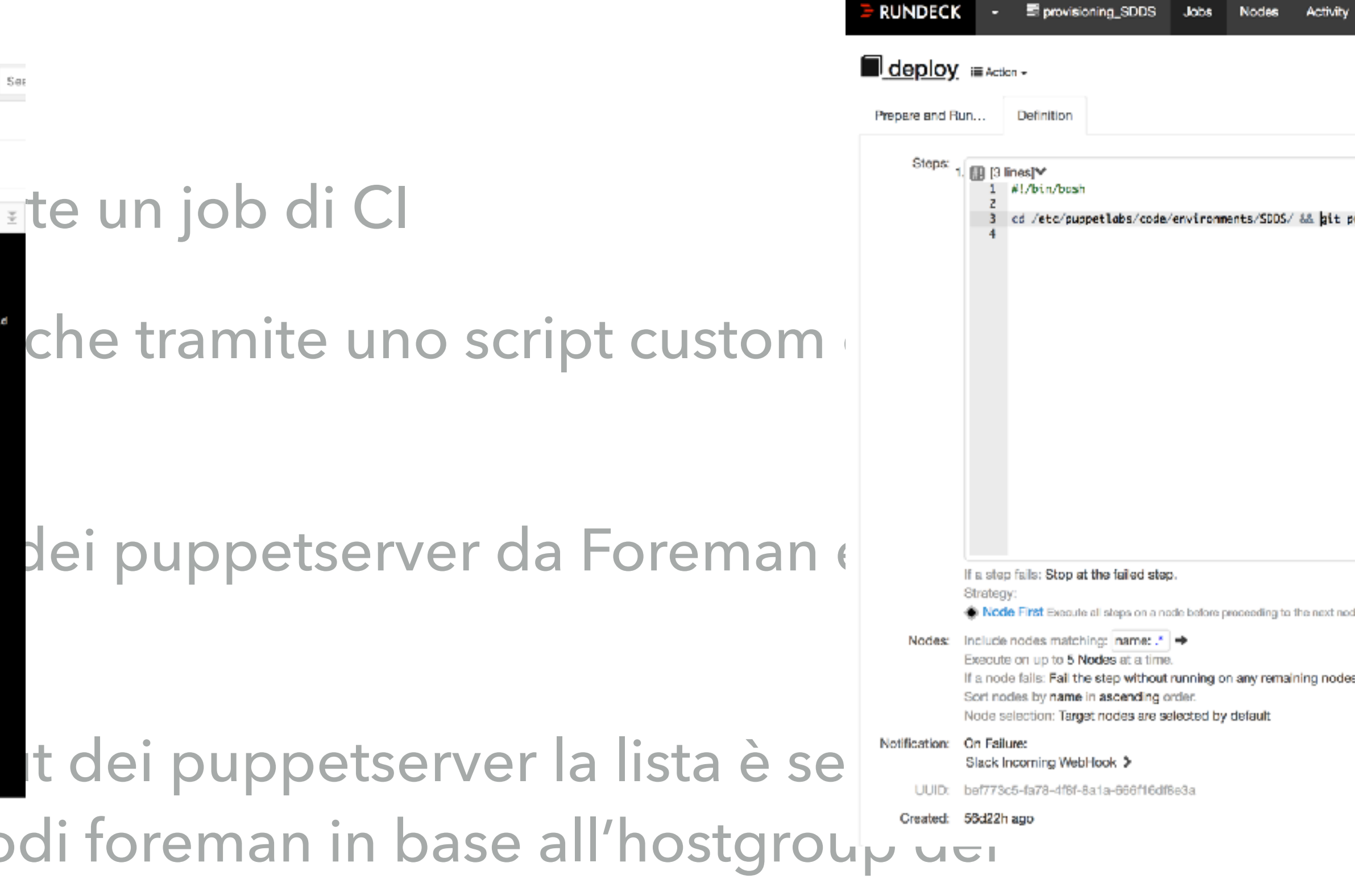

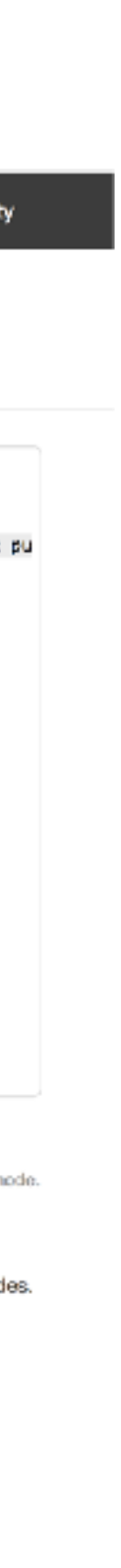

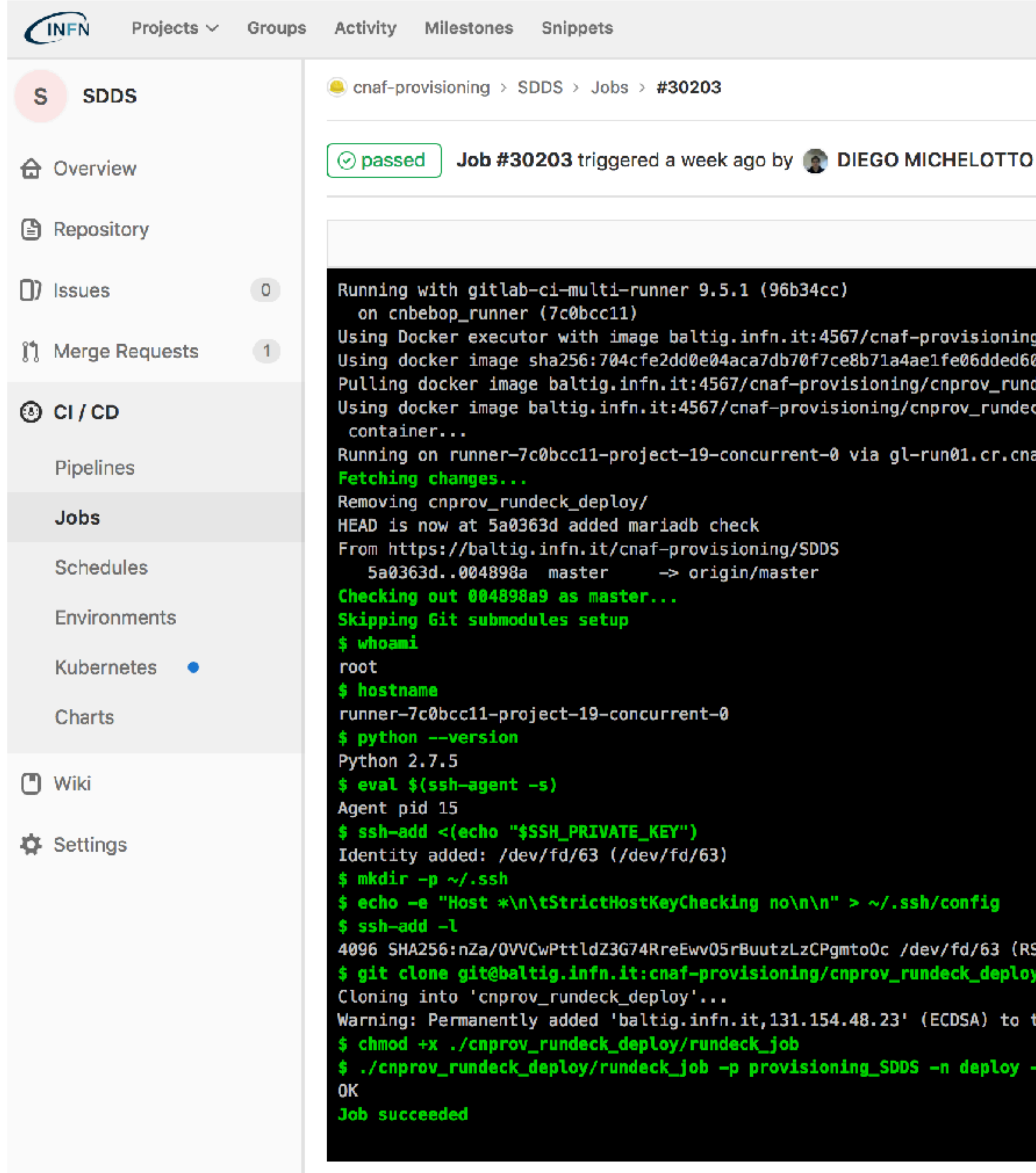

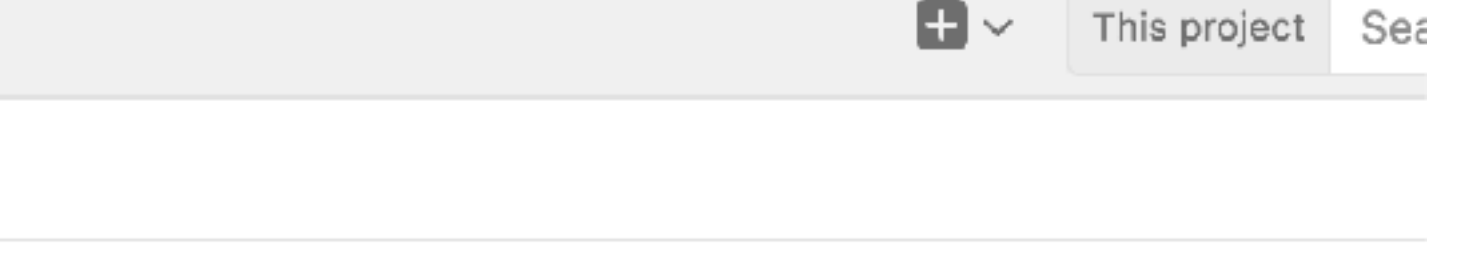

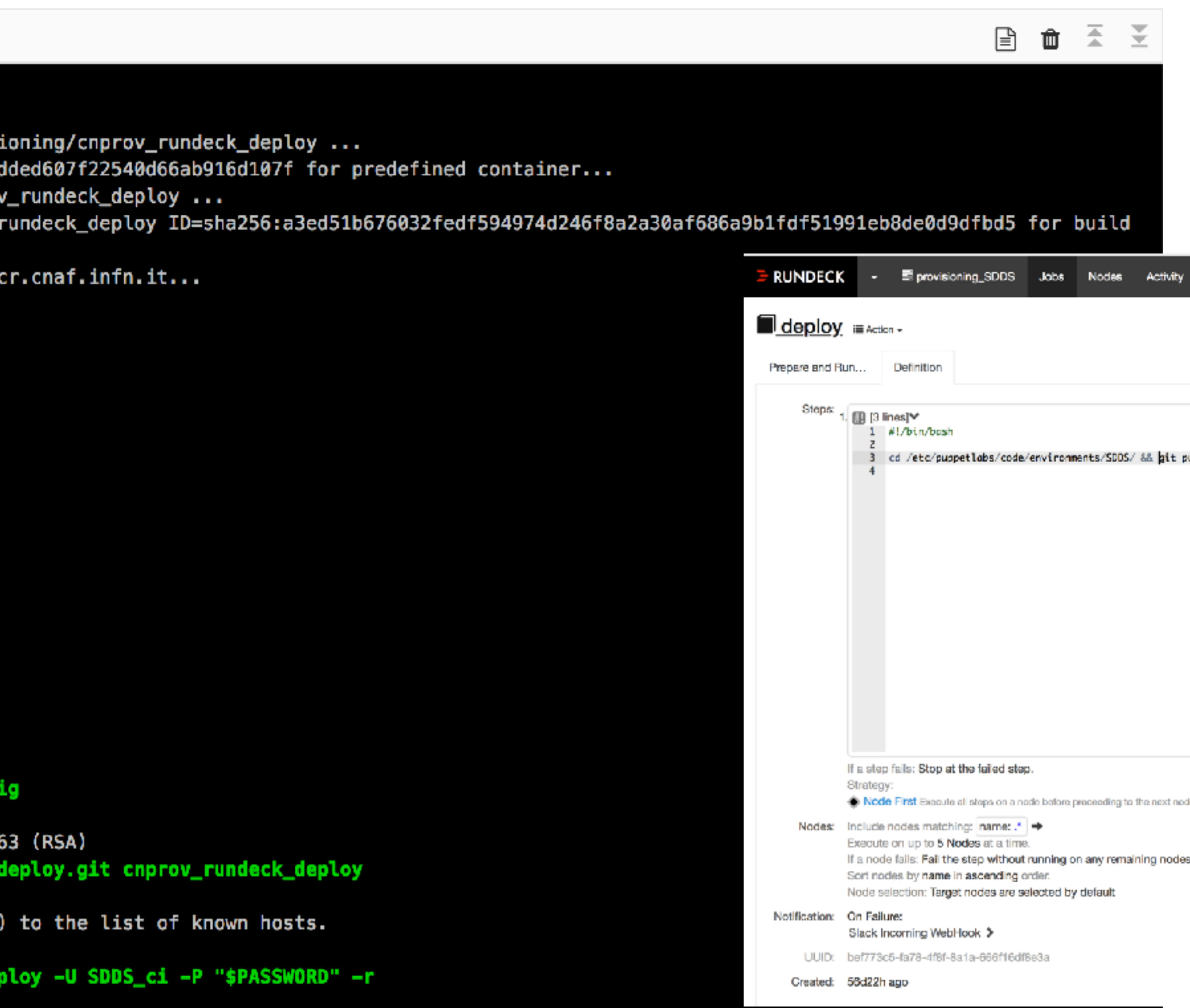

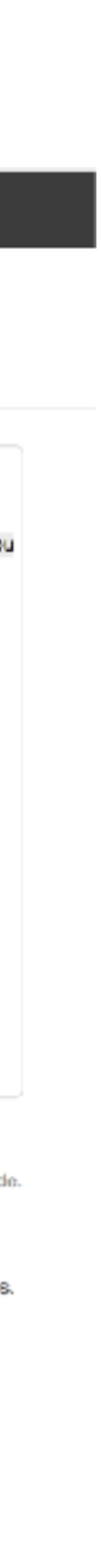

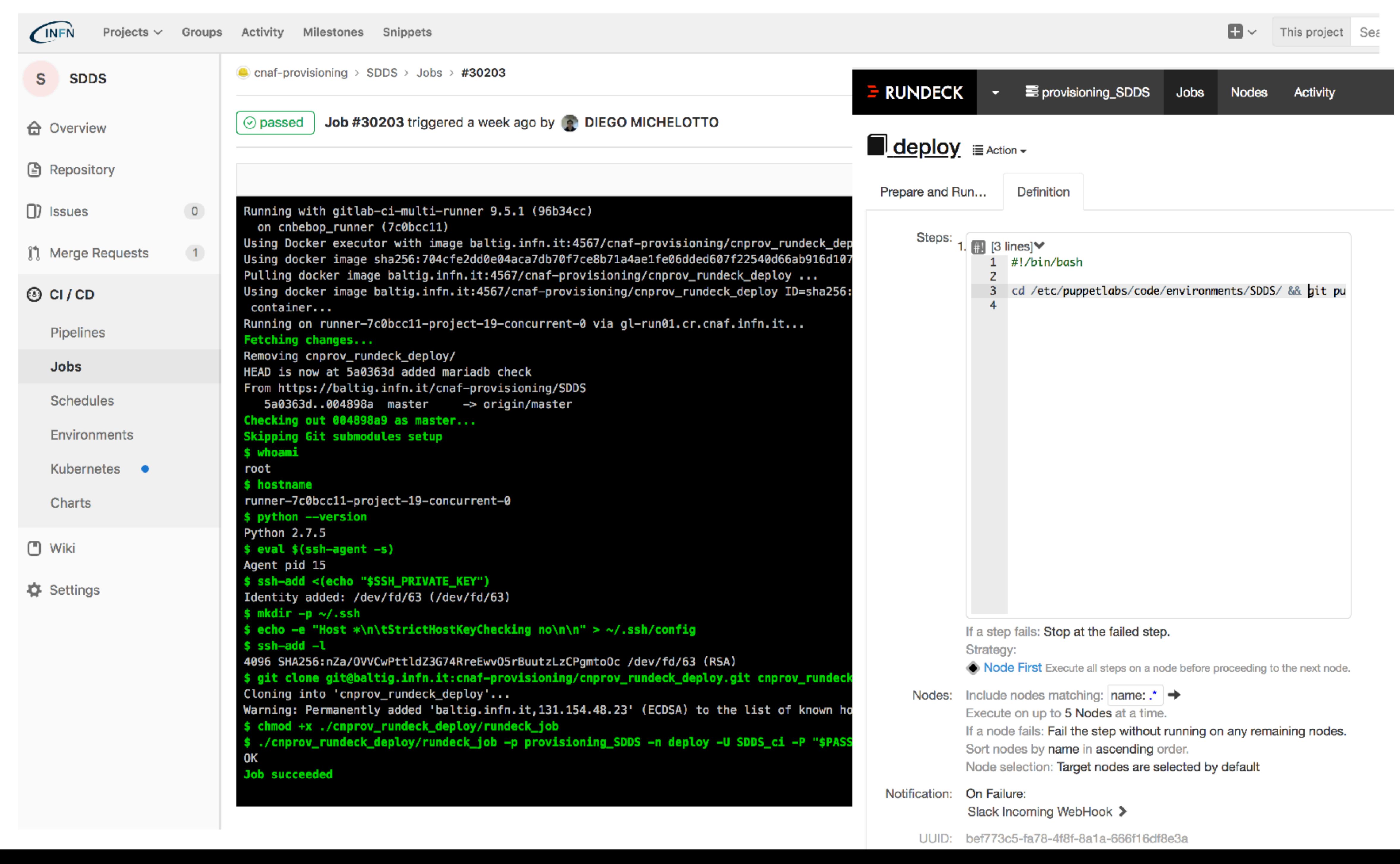

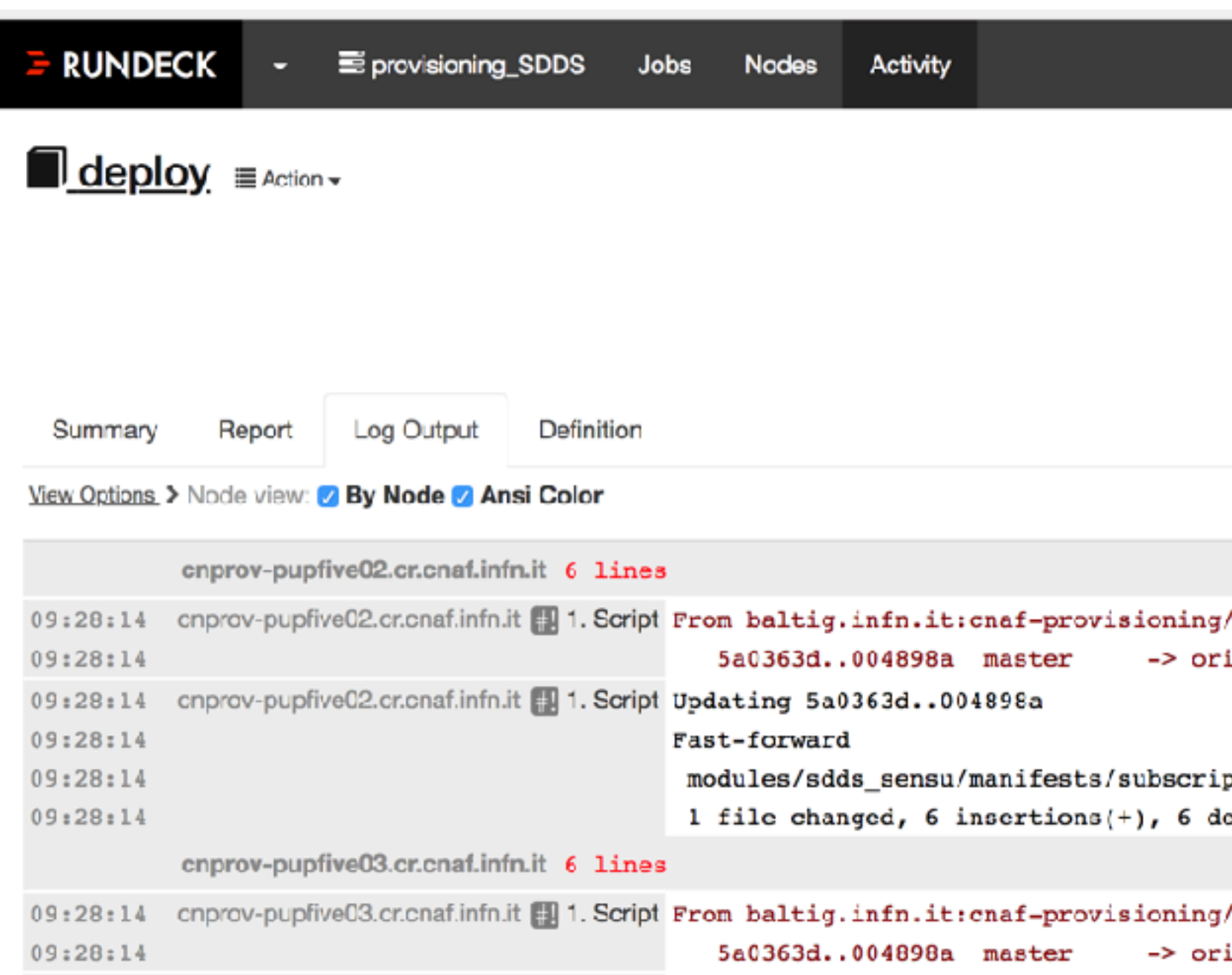

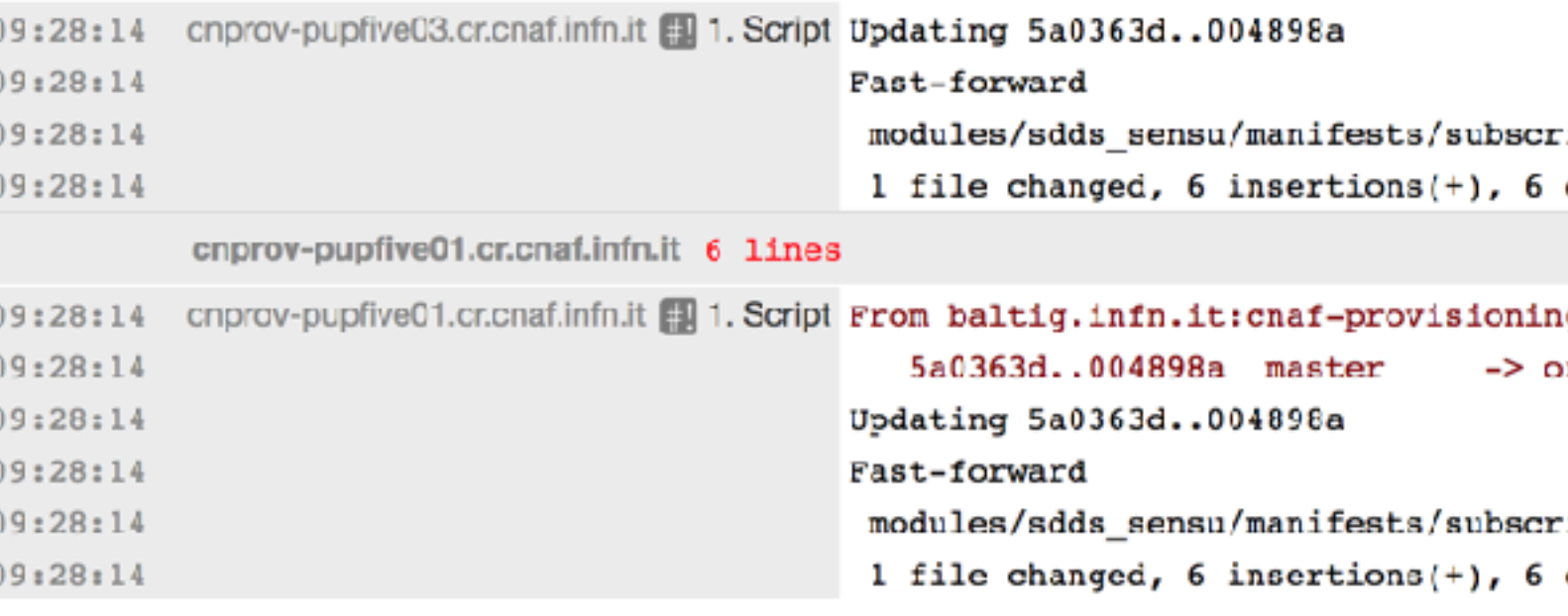

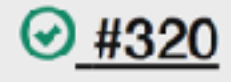

+ Previous At last

Succeeded after 4s at 5/31 9am started at 5/31 9am by SDDS\_ci  $@0.00:04$ 

/SDDS igin/master

```
ption.pp | 12 ++++++------
lclctions(-)
```
/SDDS igin/master

```
ription.py | 12 +++++-------
deletions(-)
```
ng/SDDS origin/master

```
ription.py | 12 ++++++------
deletions(-)
```
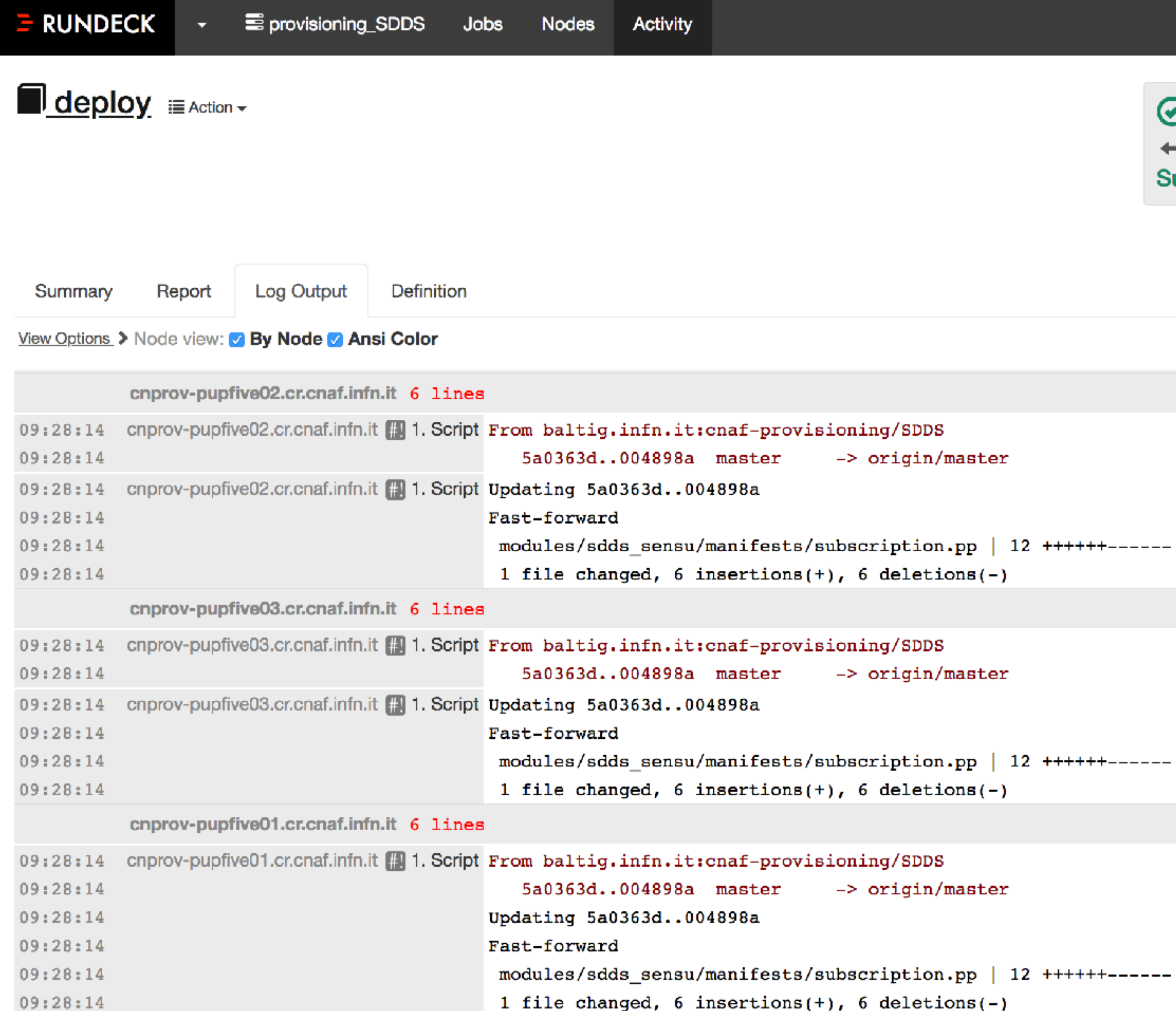

 $\odot$  #320

← Previous At last

Succeeded after 4s at 5/31 9am started at 5/31 9am by SDDS\_ci  $\odot$  0.00:04

-> origin/master -> origin/master -> origin/master

## **FUTURO**

### ▸ Divisione dei repository, 1 repository git per ogni modulo

▸ Modifica dei repository degli environment con *submodules*

- ▸ Fine tuning puppetserver
- 
- per includere i moduli
- ▸ Abilitazione CI per unit testing dei moduli in modalità aumentare il coverage

automatica per repository/modulo ed estensione dei test per

# **GRAZIE PER L'ATTENZIONE**

DOMANDE?

23